# Package 'bayesPop'

November 29, 2021

<span id="page-0-0"></span>Type Package Title Probabilistic Population Projection Version 9.0-1 Date 2021-11-28 Author Hana Sevcikova, Adrian Raftery, Thomas Buettner Maintainer Hana Sevcikova <hanas@uw.edu> **Depends** R ( $>= 2.14.2$ ), bayesTFR ( $>= 7.1-0$ ), bayesLife ( $>= 5.0-0$ ), MortCast  $(>= 2.6-1)$ Suggests wpp2017, wpp2015, wpp2010 Imports parallel, abind, data.table, wpp2019, wpp2012, graphics, grDevices, stats, utils, rworldmap, fields, googleVis, reshape2, plyr Description Generating population projections for all countries of the world using several probabilistic components, such as total fertility rate and life expectancy (Raftery et al., 2012 [<doi:10.1073/pnas.1211452109>](https://doi.org/10.1073/pnas.1211452109)). License GPL-3 | file LICENSE LazyData true URL <https://bayespop.csss.washington.edu> NeedsCompilation yes

Repository CRAN

Date/Publication 2021-11-29 11:50:07 UTC

# R topics documented:

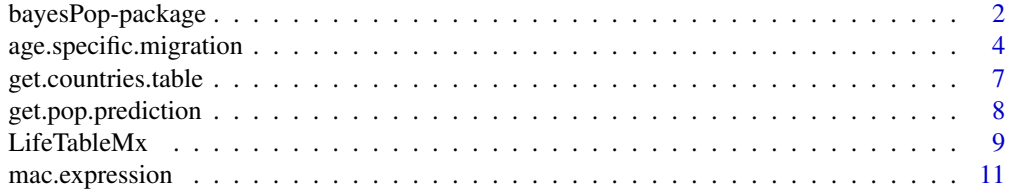

# <span id="page-1-0"></span>2 bayesPop-package

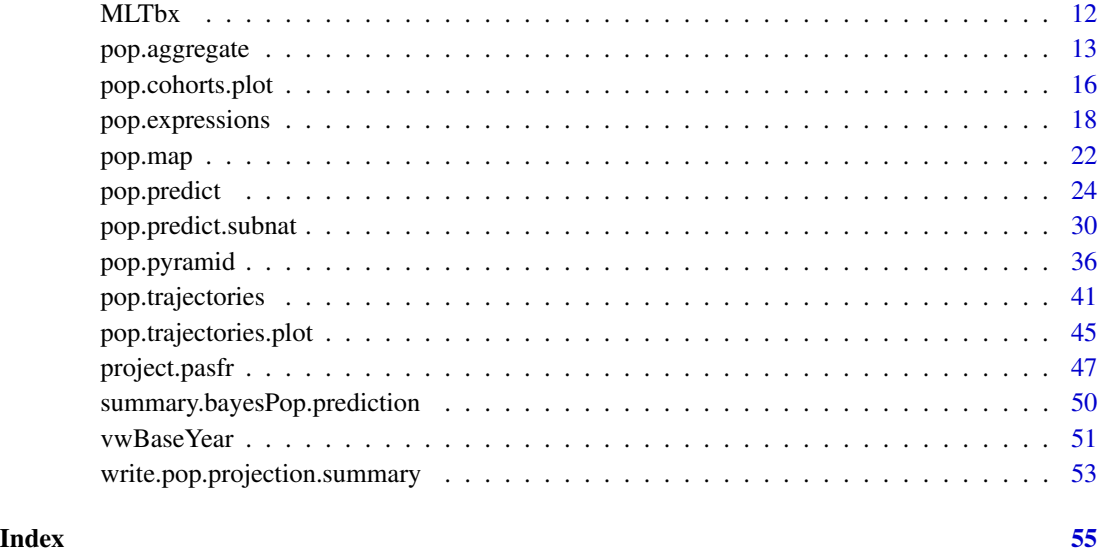

bayesPop-package *Probabilistic Population Projection*

## Description

The package allows to generate population projections for all countries of the world using several probabilistic components, such as total fertility rate (TFR) and life expectancy. Generating subnational projections is also supported.

# Details

The main function is called [pop.predict](#page-23-1). It uses trajectories of TFR from the **bayesTFR** package and life expectancy from the bayesLife package and for each trajectory it computes a population projection using the cohort component method. It results in probabilistic age and sex specific projections. Various plotting functions are available for results visualization ([pop.trajectories.plot](#page-44-1), [pop.pyramid](#page-35-1), [pop.trajectories.pyramid](#page-35-2), [pop.map](#page-21-1)), as well as a [summary function.](#page-49-1) Aggregations can be derived using [pop.aggregate](#page-12-1). An [expression language](#page-17-1) is available to obtain the distribution of various population quantities.

Subnational projections can be generated using [pop.predict.subnat](#page-29-1). Function [pop.aggregate.subnat](#page-12-2) aggregates such projections.

#### Author(s)

Hana Sevcikova, Adrian Raftery, Thomas Buettner

Maintainer: Hana Sevcikova <hanas@uw.edu>

# <span id="page-2-0"></span>bayesPop-package 3

#### References

H. Sevcikova, A. E. Raftery (2016). bayesPop: Probabilistic Population Projections. Journal of Statistical Software, 75(5), 1-29. doi: [10.18637/jss.v075.i05](https://doi.org/10.18637/jss.v075.i05)

A. E. Raftery, N. Li, H. Sevcikova, P. Gerland, G. K. Heilig (2012). Bayesian probabilistic population projections for all countries. Proceedings of the National Academy of Sciences 109:13915- 13921. doi: [10.1073/pnas.1211452109](https://doi.org/10.1073/pnas.1211452109)

P. Gerland, A. E. Raftery, H. Sevcikova, N. Li, D. Gu, T. Spoorenberg, L. Alkema, B. K. Fosdick, J. L. Chunn, N. Lalic, G. Bay, T. Buettner, G. K. Heilig, J. Wilmoth (2014). World Population Stabilization Unlikely This Century. Science 346:234-237.

H. Sevcikova, N. Li, V. Kantorova, P. Gerland and A. E. Raftery (2015). Age-Specific Mortality and Fertility Rates for Probabilistic Population Projections. arXiv:1503.05215. [https://arxiv.](https://arxiv.org/abs/1503.05215) [org/abs/1503.05215](https://arxiv.org/abs/1503.05215)

# See Also

[bayesTFR](#page-0-0), [bayesLife](#page-0-0)

#### Examples

```
## Not run:
sim.dir <- tempfile()
# Generates population projection for one country
country <- "Netherlands"
pred <- pop.predict(countries=country, output.dir=sim.dir)
summary(pred, country)
pop.trajectories.plot(pred, country)
dev.off()
pop.trajectories.plot(pred, country, sum.over.ages=TRUE)
pop.pyramid(pred, country)
pop.pyramid(pred, country, year=2100, age=1:26)
unlink(sim.dir, recursive=TRUE)
## End(Not run)
```

```
# Here are commands needed to run probabilistic projections
# from scratch, i.e. including TFR and life expectancy.
# Note that running the first four commands
# (i.e. predicting TFR and life expectancy) can take
# LONG time (up to several days; see below for possible speed-up).
# For a toy simulation, set the number of iterations (iter)
# to a small number.
## Not run:
sim.dir.tfr <- "directory/for/TFR"
sim.dir.e0 <- "directory/for/e0"
sim.dir.pop <- "directory/for/pop"
# Estimate TFR parameters (speed-up by including parallel=TRUE)
run.tfr.mcmc(iter="auto", output.dir=sim.dir.tfr, seed=1)
```

```
# Predict TFR (if iter above < 4000, reduce burnin and nr.traj accordingly)
```

```
tfr.predict(sim.dir=sim.dir.tfr, nr.traj=2000, burnin=2000)
# Estimate e0 parameters (females) (speed-up by including parallel=TRUE)
# Can be run independently of the two commands above
run.e0.mcmc(sex="F", iter="auto", output.dir=sim.dir.e0, seed=1)
# Predict female and male e0
# (if iter above < 22000, reduce burnin and nr.traj accordingly)
e0.predict(sim.dir=sim.dir.e0, nr.traj=2000, burnin=20000)
# Population prediction
pred <- pop.predict(output.dir=sim.dir.pop, verbose=TRUE,
    inputs = list(tfr.sim.dir=sim.dir.tfr,
                  e0F.sim.dir=sim.dir.e0, e0M.sim.dir="joint_"))
pop.trajectories.plot(pred, "Madagascar", nr.traj=50, sum.over.ages=TRUE)
pop.trajectories.table(pred, "Madagascar")
## End(Not run)
```
<span id="page-3-1"></span>age.specific.migration

# *Generate Sex- and Age-specific Migration*

# **Description**

Creates sex- and age-specific net migration datasets out of the total net migration using either a residual method or given age schedules.

# Usage

```
age.specific.migration(wpp.year = 2019, years = seq(1955, 2100, by = 5),
   countries = NULL, smooth = TRUE, rescale = TRUE, ages.to.zero = 18:21,
   write.to.disk = FALSE, directory = getwd(), file.prefix = "migration",
   depratio = wpp.year == 2015, verbose = TRUE)
migration.totals2age(df, ages = NULL, annual = FALSE, time.periods = NULL,
    schedule = NULL, scale = 1, id.col = "country_code", ...)
```

```
rcastro.schedule(annual = FALSE)
```
#### Arguments

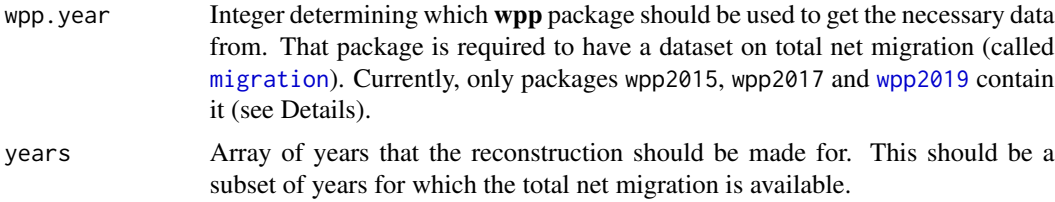

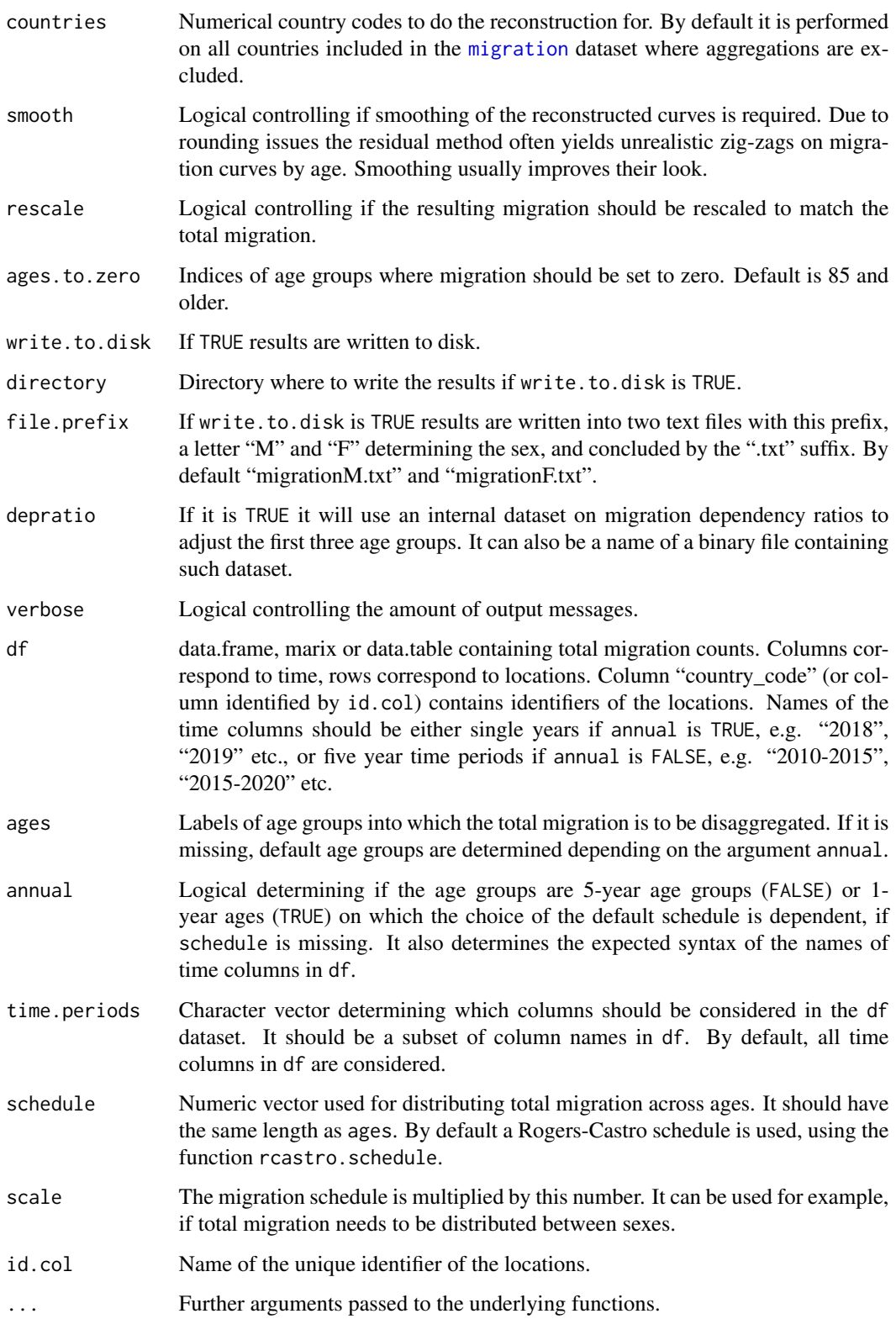

# <span id="page-5-0"></span>Details

Function age.specific.migration: Unlike in [wpp2012](#page-0-0), for the three latest releases of the WPP, the wpp2015, wpp2017, and [wpp2019](#page-0-0), the UN Population Division did not publish the sex- and age-specific net migration counts, only the totals. However, since the sex- and ageschedules are needed for population projections, the age. specific.migration function attempts to reconstruct those missing datasets. It uses the published population projections by age and sex, fertility and mortality projections from the wpp package. It computes the population projection without migration and sets the residual to the published population projection as the net migration. By default such numbers are then scaled so that the sum over sexes and ages corresponds to the total migration count.

If smooth is TRUE a smoothing procedure is performed over ages where necessary. Also, for simplicity, we set migration of old ages to zero (default is 85+). Both is done before the scaling. If it is desired to obtain raw residuals without any additional processing, set smooth=FALSE, rescale=FALSE, ages.to.zero=c().

Function migration.totals2age: This function allows to disagregate total migration counts (for multiple time periods and multiple locations) into age-specific ones by a user-defined schedule. By default the Rogers-Castro schedule is used. The default schedule can be accessed via the function rcastro.schedule where the annual argument specifies if it is for 1-year or 5-year age groups.

# Value

Function age.specific.migration returns a list of two data frames (male and female), each having the same structure as [migrationM](#page-0-0).

Function migration.totals2age returns a data.table with the disaggregated counts.

Function rcastro.schedule returns a vector of proportions for each age group.

# Warning

Due to rounding issues and slight differences in the methodology, the age. specific.migration function does not reproduce the unpublished UN datasets exactly. It is only an approximation! Especially, the first age groups might be more off than other ages.

#### Note

The age. specific.migration function is called automatically from [pop.predict](#page-23-1) if no migration input is given. Similarly, if migration is given as totals, i.e. via the entries mig, migMt, or migFt, the function migration.totals2age is called using the default Rogers-Castro schedule. Thus, only users that need sex- and age-specific migration for other purposes, or modify the defaults, will need to call these functions explicitly.

# Author(s)

Hana Sevcikova

# See Also

[pop.predict](#page-23-1), [migration](#page-0-0) [migrationM](#page-0-0)

# <span id="page-6-0"></span>get.countries.table 7

#### Examples

```
## Not run:
asmig <- age.specific.migration()
head(asmig$male)
head(asmig$female)
## End(Not run)
# simple disaggregation for one location
totmig <- c(30, -50, -100)
names(totmig) <- 2018:2020
asmig.simple <- migration.totals2age(totmig, annual = TRUE)
head(asmig.simple)
# disaggregate WPP 2019 migration for all countries, one sex
data(migration, package = "wpp2019")
asmig.all <- migration.totals2age(migration, scale = 0.5) # assuming equal sex migration ratio
# plot result for the US in 2095-2100
mig1sex.us <- subset(asmig.all, country_code == 840)[["2095-2100"]]
plot(ts(mig1sex.us))
# check that the sum is half of the original total
sum(mig1sex.us) == subset(migration, country_code == 840)[["2095-2100"]]/2
```
get.countries.table *Accessing Country Information*

#### Description

The function returns a data frame containing codes and names of all countries used in the prediction.

# Usage

```
## S3 method for class 'bayesPop.prediction'
get.countries.table(object, ...)
```
# Arguments

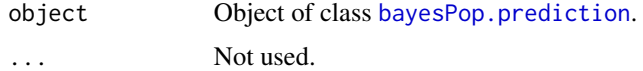

# Value

Data frame with columns code and name.

# Author(s)

Hana Sevcikova

<span id="page-7-1"></span><span id="page-7-0"></span>get.pop.prediction *Accessing Prediction Object*

#### <span id="page-7-2"></span>Description

Function get.pop.prediction retrieves results of a prediction from disk and creates an object of class [bayesPop.prediction](#page-23-2). Function has.pop.prediction checks an existence of such results.

#### Usage

```
get.pop.prediction(sim.dir, aggregation = NULL, write.to.cache = TRUE)
```
has.pop.prediction(sim.dir)

pop.cleanup.cache(pop.pred)

# Arguments

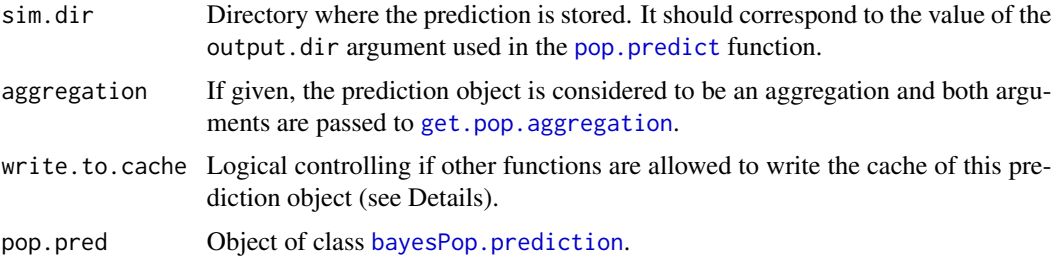

#### Details

The [pop.predict](#page-23-1) function stores resulting trajectories into a directory called output.dir/prediction. Here the argument sim.dir should correspond to output.dir (i.e. without the "prediction" part).

In addition to retrieving prediction results, the get.pop.prediction function also looks for a file called 'cache.rda' and loads it into an environment called cache. If it does not exist, it creates an empty cache environment. See [pop.map](#page-21-1) - Section Performance and Caching. The environment can be cleaned up using the pop.cleanup.cache function which also deletes the 'cache.rda' file on disk. If write.to.cache is FALSE, other functions are not allowed to manipulate the 'cache.rda' file.

# Value

Function has.pop.prediction returns a logical indicating if a prediction exists.

Function get.pop.prediction returns an object of class [bayesPop.prediction](#page-23-2).

# Author(s)

Hana Sevcikova

# <span id="page-8-0"></span>LifeTableMx 9

# See Also

[bayesPop.prediction](#page-23-2), [get.pop.aggregation](#page-12-2)

# Examples

```
sim.dir <- file.path(find.package("bayesPop"), "ex-data", "Pop")
pred <- get.pop.prediction(sim.dir)
summary(pred)
```
LifeTableMx *Life Table Functions*

# Description

Functions for obtaining life table quantities.

# Usage

```
LifeTableMx(mx, sex = c("Male", "Female", "Total"), include01 = TRUE,
abridged = TRUE, radix = 1, open.age = 130)
```
LifeTableMxCol(mx, colname = c("Lx", "lx", "qx", "mx", "dx", "Tx", "sx", "ex", "ax"), ...)

# Arguments

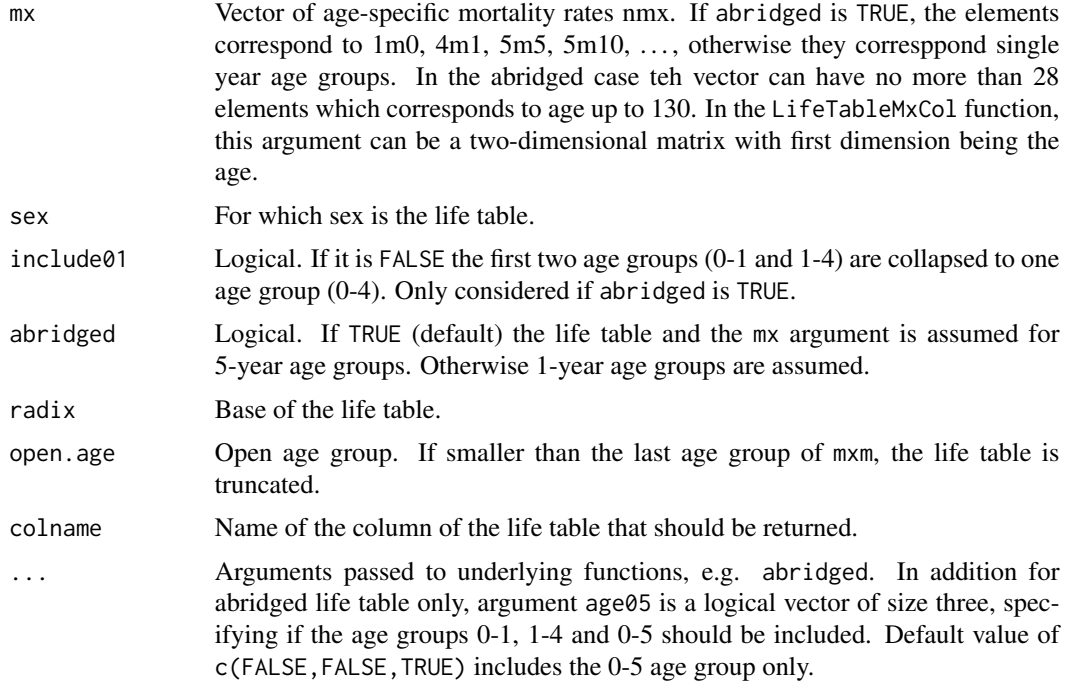

# Details

Function LifeTableMx returns a life table for one set of mortality rates. Function LifeTableMxCol returns one column of the life table for (possibly) multiple sets of mortality rates. The underlying workhorse here is the [life.table](#page-0-0) function from the MortCast package. These functions only collapse the first age groups if needed for an abridged life table (LifeTableMx) or/and combine results for multiple time periods into one object (LifeTableMxCol).

# Value

Function LifeTableMx returns a data frame with the following elements:

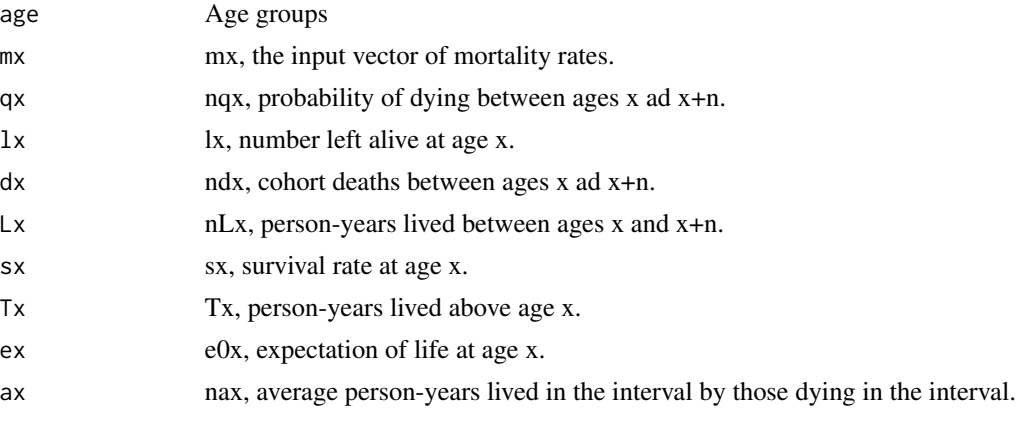

Function LifeTableMxCol returns one given column of the life table, possibly as a matrix (if mx is a matrix).

# Author(s)

Hana Sevcikova, Thomas Buettner, Nan Li, Patrick Gerland

# References

Preston, P., Heuveline, P., Guillot, M. (2001): Demography. Blackwell Publishing Ltd.

# See Also

[life.table](#page-0-0), [pop.expressions](#page-17-1) for examples on retrieving some life table quantities.

#### Examples

```
## Not run:
sim.dir <- tempfile()
pred <- pop.predict(countries="Ecuador", output.dir=sim.dir, wpp.year=2015,
    present.year=2015, keep.vital.events=TRUE, fixed.mx=TRUE, fixed.pasfr=TRUE)
# get male mortality rates from 2020 for age groups 0-1, 1-4, 5-9, ...
mxm <- pop.byage.table(pred, expression="MEC_M{age.index01(27)}", year=2020)[,1]
print(LifeTableMx(mxm), digits=3)
# female LT with first two age categories collapsed
mxf <- pop.byage.table(pred, expression="MEC_F{age.index01(27)}", year=2020)[,1]
```
<span id="page-9-0"></span>

```
print(LifeTableMx(mxf, sex="Female", include01=FALSE), digits=3)
unlink(sim.dir, recursive=TRUE)
## End(Not run)
```
<span id="page-10-1"></span>mac.expression *Expression Generator*

#### **Description**

Help functions to easily generate commonly used expressions.

# Usage

```
mac.expression(country)
mac.expression1(country)
```
#### Arguments

country Country code as defined for [expressions](#page-17-1).

# Details

mac.expression and mac.expression1 generate expressions for the mean age of childbearing of the given country, for 5-year age groups and 1-year age groups, respectively. Note that [pop.predict](#page-23-1) has to be run with keep. vital.events=TRUE for this to work.

#### Value

mac.expression returns a character string corresponding to the formula  $(17.5 * R<sub>c</sub>(15 - 19) +$  $22.5 * R_c(20 - 24) + ... + 47.5 * R_c(45 - 49) / 100$  where  $R_c(x)$  denotes the country-specific percent age-specific fertility for the age group  $x$ .

mac.expression1 returns a character string corresponding to the formula  $(10.5 * R_c(10 - 11) +$  $11.5 * R_c(11-12) + ... + 54.5 * R_c(54-55))/100$ 

# See Also

[pop.expressions](#page-17-1)

#### Examples

```
## Not run:
sim.dir <- tempfile()
# Run pop.predict with storing vital events
pred <- pop.predict(countries=c("Germany", "France"), nr.traj=3,
           keep.vital.events=TRUE, output.dir=sim.dir)
# plot the mean age of childbearing
pop.trajectories.plot(pred, expression=mac.expression("FR"), cex.main = 0.7)
unlink(sim.dir, recursive=TRUE)
## End(Not run)
```
<span id="page-11-1"></span><span id="page-11-0"></span>

# Description

Dataset with values of the Lee-Carter bx parameter for countries where mortality was obtained using model life tables.

# Usage

data(MLTbx)

# Format

A data frame with nine rows and 28 columns. Each row corresponds to one mortality age pattern as defined in the [vwBaseYear](#page-50-1) dataset. Each column corresponds to an age group, starting with 0-1, 1-4, 5-9, 10-14, ... up to 125-129, 130+.

# Details

These values are used for countries for which the column AgeMortalityType in [vwBaseYear](#page-50-1) is equal to "Model life tables". In such a case a row is selected that corresponds to the corresponding value of the column AgeMortalityPattern (also in [vwBaseYear](#page-50-1)). These values are then used instead of estimating the Lee-Carter  $b_x$  from the country's historical data.

# Source

Data provided by the United Nations Population Division.

# See Also

[vwBaseYear](#page-50-1)

# Examples

data(MLTbx) str(MLTbx)

<span id="page-12-1"></span><span id="page-12-0"></span>

# <span id="page-12-2"></span>Description

Aggregation of existing countries' population projections into projections of given regions, and accessing such aggregations.

# Usage

```
pop.aggregate(pop.pred, regions,
    input.type = c("country", "region"), name = input.type,
   inputs = list(e0F.sim.dir = NULL, e0M.sim.dir = "joint_", tfr.sim.dir = NULL),
   my.location.file = NULL, verbose = FALSE, ...)
get.pop.aggregation(sim.dir = NULL, pop.pred = NULL, name = NULL,
   write.to.cache = TRUE)
pop.aggregate.subnat(pop.pred, regions, locations, ..., verbose = FALSE)
```
# Arguments

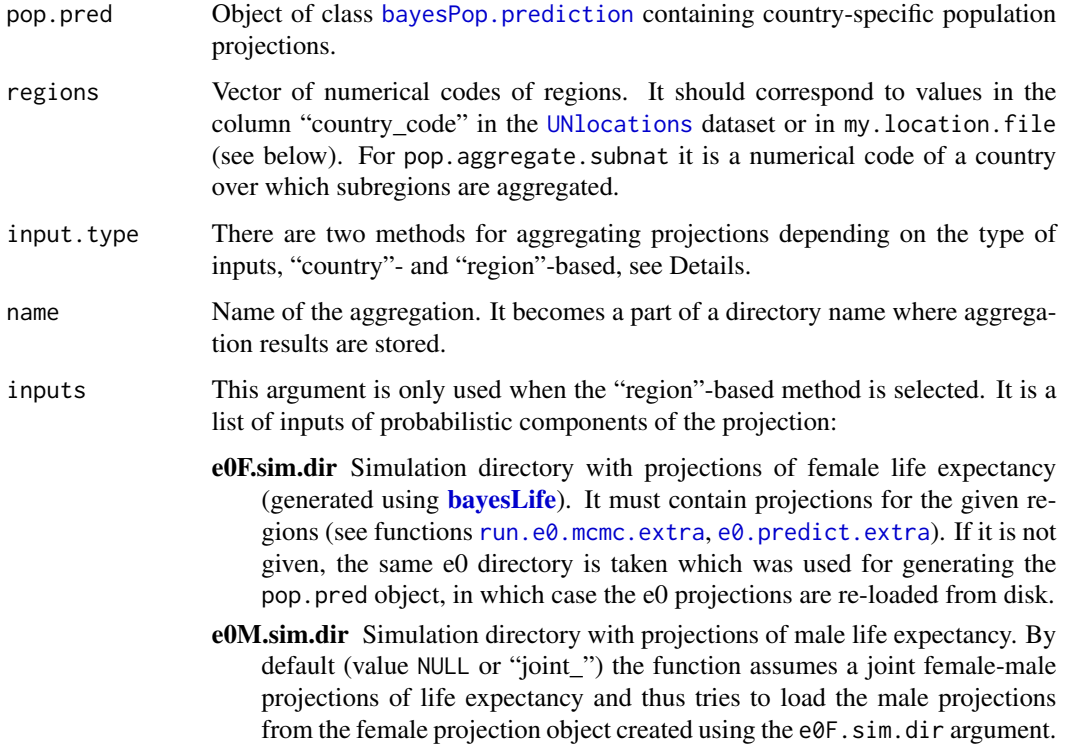

<span id="page-13-0"></span>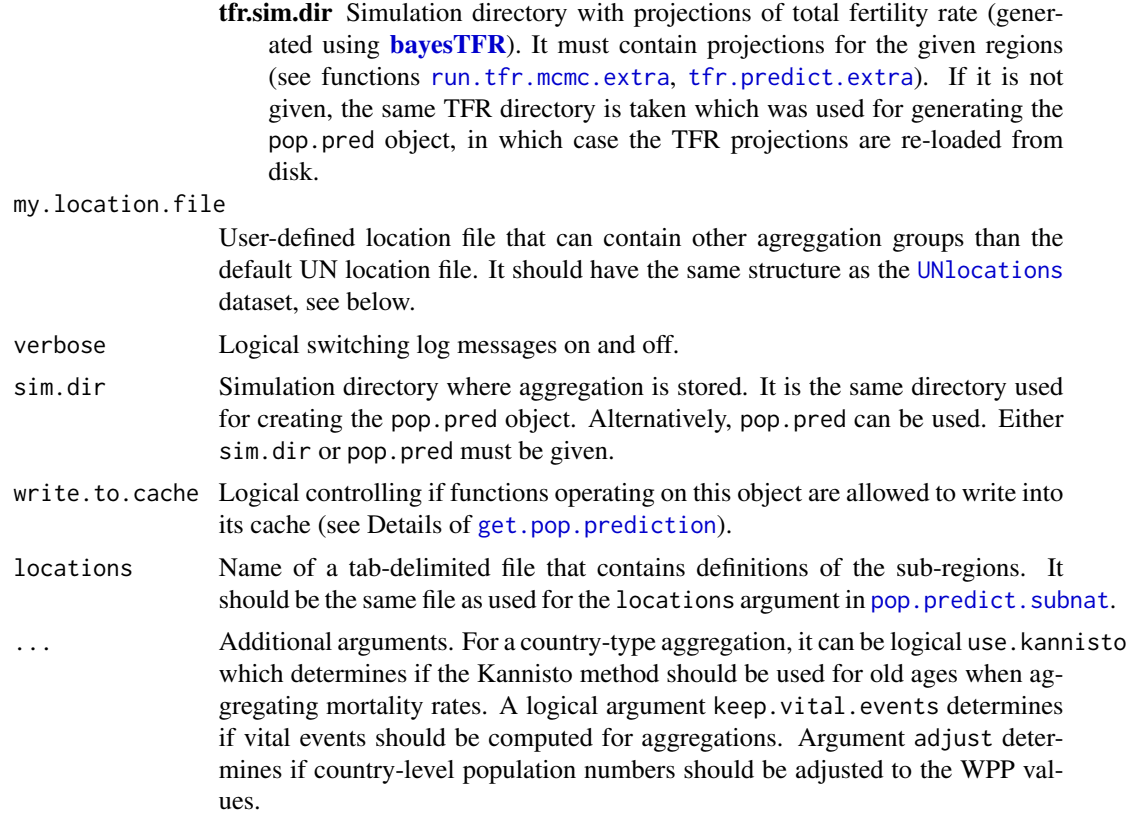

#### Details

Function pop. aggregate triggers an aggregations over countries while function pop. aggregate. subnat is used for aggregation over sub-regions to a country. The following details refer to the use of pop. aggregate. For sub-national aggregation see Example in [pop.predict.subnat](#page-29-1).

The dataset UNI ocations or my. location. file is used to determine countries to be aggregated, in particular the field "location\_type" of the entries with "country\_code" given in the regions argument. One can aggregate over the following location types: Type 0 means aggregating all countries of the world (or in the file), type 2 is aggregating over continents, type 3 is aggregating over regions within continents, and any other integer (except 4) correponds to user-defined aggregations. Note that type 4 is reserved as a location type of countries and thus, all aggregations are performed over entries of this type. For type 2, countries are matched using the "area\_code" column; for type 3 the matching is done using the "reg\_code" column of the [UNlocations](#page-0-0) dataset. E.g., if regions=908 (Europe) which has location type 2 in the default [UNlocations](#page-0-0) dataset, all countries are aggregated for which values of 908 are found in the "area\_code" column. If the location type is other than 0, 2, 3 and 4, there must be a column in the file called "agcode\_ $x$ " with x being the location type. This column is then used to match the countries to be aggregated.

Consider the following example. Say we want to pair four countries (Germany [DE], France [FR], Netherlands [NL], Italy [IT]) in two different ways, so we have two overlapping groupings, each of which has two groups (A,B):

1. group  $A = (DE, FR)$ , group  $B = (NL, IT)$ 

# <span id="page-14-0"></span>pop.aggregate 15

2. group  $A = (DE, NL)$ , group  $B = (FR, IT)$ 

Then, my.location.file should have the following entries:

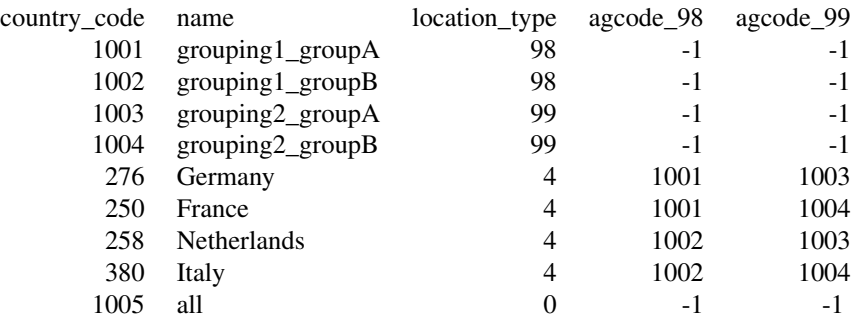

The "country\_code" of the groups is user-specific, but it must be unique within the file. Values of "country\_code" for countries must match those in the prediction object. To run the aggregation for the four groups above we set regions=1001:1004. Having "location type" being 98 and 99, it is expected the file to have columns "agcode-98" and "agcode-99" containing assignements to each of the two groupings. Values in this columns corresponding to groups are not used and thus can have any value. For aggregating over all four countries, set regions=1005 which has "location type" equal 0 and thus, it is aggregated over all entries with "location\_type" equals 4.

There are two methods available for generating aggregations of population projection:

- Country-based Method Aggregations are created by summing trajectories over countries of the given region.
- Region-based Method The aggregation is generated using the same algorithm as population projections for single countries (function [pop.predict](#page-23-1)), but it operates on aggregated input components. These are created as follows. Here c denotes countries over which we aggregate a region  $R, s \in \{m, f\}, a$ , and t denote sex, age category and time, respectively.  $t = P$  denotes the present year of the prediction.  $N_{s,a,t}^c$  and  $M_{s,a,t}^c$ , respectively, denotes the historical population count and the Bayesian predictive median of population, respectively, of sex  $s$ , in age category  $a$  at time  $t$  for country  $c$  (refer to the links in parentheses for description of the data):

Initial sex and age-specific population [\(popM, popF\)](#page-0-0):  $\ N_{s,a,t=P}^R = \sum_c N_{s,a,t=P}^c$ 

Sex and age-specific death rates [\(mxM, mxF\)](#page-0-0):  $mx_{s,a,t}^R = \frac{\sum_{c} (mx_{s,a,t}^c \cdot N_{s,a,t})}{\sum_{c} N_{s,a,t}}$ 

Sex ratio at birth [\(srb\)](#page-0-0):  $SRB_t^R = \frac{\sum_{c} M_{s=m,a=1,t}^c}{\sum_{c} M_{s=f,a=1,t}^c}$ 

**Percentage age-specific fertility rate [\(pasfr\)](#page-0-0):**  $PASFR_{a,t}^R = \frac{\sum_{c} (PASFR_{a,t}^c \cdot M_{s=f,a,t})}{\sum_{c} M_{s=f,a,t}}$ 

Migration code and start year [\(mig.type\)](#page-50-1): Aggregated migration code is the code of maximum counts over aggregated countries weighted by  $N_{t=P}^c$ . Migration start year is the maximum of start years over aggregated countries.

Sex and age-specific migration [\(migM, migF\)](#page-0-0):  $mig_{s,a,t}^R = \sum_c mig_{s,a,t}^c$ 

Probabilistic projection of life expectancy: We assume an aggregation of life expectancy for the given regions was generated prior to this call, using the [run.e0.mcmc.extra](#page-0-0) and [e0.predict.extra](#page-0-0) functions of the [bayesLife](#page-0-0) package.

<span id="page-15-0"></span>Probabilistic projection of total fertility rate: We assume an aggregation of total fertility for the given regions was generated prior to this call, using the [run.tfr.mcmc.extra](#page-0-0) and [tfr.predict.extra](#page-0-0) functions of the **[bayesTFR](#page-0-0)** package.

Results of the aggregations are stored in the same top directory as the pop.pred object, in a sudirectory called 'aggregations\_*name*'. They can be accessed using the function get.pop.aggregation. Note that multiple runs of this function with the same name will overwrite previous aggregations results of the same name.

#### Value

Object of class [bayesPop.prediction](#page-23-2) containing the aggregated results. In addition it contains elements aggregation.method giving the input.type used, and aggregated.countries which is a list of countries aggregated for each region.

# Author(s)

Hana Sevcikova, Adrian Raftery

# References

H. Sevcikova, A. E. Raftery (2016). bayesPop: Probabilistic Population Projections. Journal of Statistical Software, 75(5), 1-29. doi:10.18637/jss.v075.i05

# See Also

[pop.predict](#page-23-1), [tfr.predict.extra](#page-0-0), [e0.predict.extra](#page-0-0)

# Examples

```
## Not run:
sim.dir <- tempfile()
pred <- pop.predict(countries=c(528,218,450), output.dir=sim.dir)
aggr <- pop.aggregate(pred, 900) # aggregating World (i.e. all countries available in pred)
pop.trajectories.plot(aggr, 900, sum.over.ages=TRUE)
# countries over which we aggregated:
subset(UNlocations, country_code %in% aggr$aggregated.countries[["900"]])
unlink(sim.dir, recursive=TRUE)
## End(Not run)
```
<span id="page-15-2"></span>pop.cohorts.plot *Extracting and Plotting Cohort Data*

#### <span id="page-15-1"></span>**Description**

Extracts and plots population counts or results of expressions by cohorts.

# <span id="page-16-0"></span>pop.cohorts.plot 17

#### Usage

```
cohorts(pop.pred, country = NULL, expression = NULL, pi = c(80, 95))
```

```
pop.cohorts.plot(pop.pred, country = NULL, expression = NULL, cohorts = NULL,
   cohort.data = NULL, pi = c(80, 95), dev.ncol = 5, show.legend = TRUE,
   legend.pos = "bottomleft", ann = par("ann"), add = FALSE, xlab = "", ylab = "",
   main = NULL, xlim = NULL, ylim = NULL, col = "red", ...
```
# Arguments

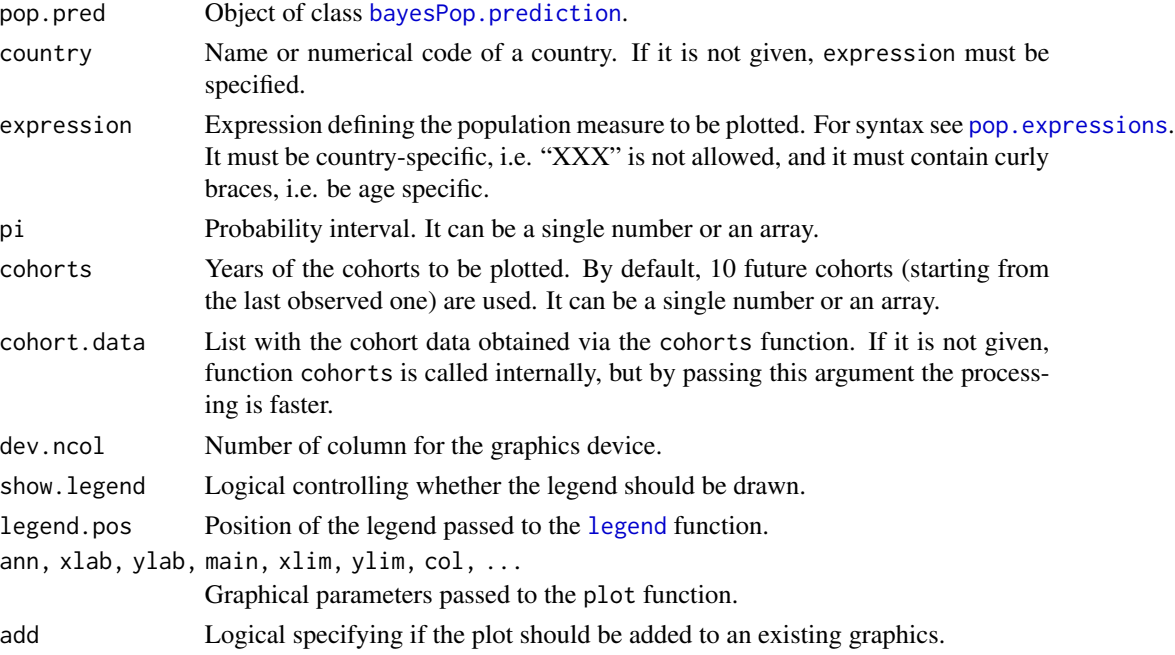

#### Details

pop.cohorts.plot plots all cohorts passed in the cohorts argument on the same scale of the  $y$ -axis.

# Value

Function cohorts returns a list where each element corresponds to one cohort. Each cohort element is a matrix with columns corresponding to years and rows corresponding to the median (first row) and quantiles of the given probability intervals.

# Author(s)

Hana Sevcikova

# See Also

[pop.trajectories.plot](#page-44-1), [pop.byage.plot](#page-44-2), [pop.expressions](#page-17-1)

# Examples

```
sim.dir <- file.path(find.package("bayesPop"), "ex-data", "Pop")
pred <- get.pop.prediction(sim.dir)
# Population cohorts
pop.cohorts.plot(pred, "Netherlands")
# plot specific cohorts using expression (must contain {})
pop.cohorts.plot(pred, expression="P528{}", cohorts=c(1960, 1980, 2000, 2020))
# the same as
cohort.data <- cohorts(pred, expression="P528{}")
pop.cohorts.plot(pred, cohort.data=cohort.data, cohorts=c(1960, 1980, 2000, 2020))
```
<span id="page-17-1"></span>

pop.expressions *Expressions as used in Population Output Functions*

# **Description**

Documentation of expressions supported by functions pop. trajectories.plot, pop. trajectories.plotAll, [pop.trajectories.table](#page-44-2), [pop.byage.plot](#page-44-2), [pop.byage.table](#page-44-2), [cohorts](#page-15-1), [pop.cohorts.plot](#page-15-2), [pop.map](#page-21-1), [pop.map.gvis](#page-21-2), [write.pop.projection.summary](#page-52-1), [get.pop.ex](#page-40-1), [get.pop.exba](#page-40-1).

#### Details

The functions above accept an argument expression which should define a population measure, i.e. a quantity that can be computed from population projections, observed population data or vital events. Such an expression is a collection of *basic components* connected via usual arithmetic operators, such as  $+$ ,  $-$ ,  $*$ ,  $/$ ,  $*$ ,  $\frac{8}{8}$ ,  $\frac{8}{8}$ ,  $\frac{8}{8}$ , and combined using parentheses. In addition, standard R functions or predefined functions (see below) can be used within expressions.

A basic component is a character string constituted of four parts, two of which are optional. They must be in the following order:

- 1. Measure identification. One of the folowing upper-case characters:
	- 'P' population,
	- $\bullet$  'D' deaths,
	- $B'$  births.
	- 'S' survival ratio,
	- 'F' fertility rate,
	- 'R' percent age-specific fertility,
	- 'M' mortality rate,
	- 'Q' probability of dying,
	- 'E' life expectancy,
	- 'G' net migration.

All but the 'P' and 'G' indicators are available only if the [pop.predict](#page-23-1) function was run with keep.vital.events=TRUE.

2. Country part. One of the following:

<span id="page-17-0"></span>

# <span id="page-18-0"></span>pop.expressions 19

- Numerical country code (as used in [UNlocations](#page-0-0), see [https://en.wikipedia.org/](https://en.wikipedia.org/wiki/ISO_3166-1_numeric) [wiki/ISO\\_3166-1\\_numeric](https://en.wikipedia.org/wiki/ISO_3166-1_numeric)),
- two- or three-character ISO 3166 code, see [https://en.wikipedia.org/wiki/ISO\\_](https://en.wikipedia.org/wiki/ISO_3166-1_alpha-2) [3166-1\\_alpha-2](https://en.wikipedia.org/wiki/ISO_3166-1_alpha-2), [https://en.wikipedia.org/wiki/ISO\\_3166-1\\_alpha-3](https://en.wikipedia.org/wiki/ISO_3166-1_alpha-3),
- characters "XXX" which serves as a wildcard for a country code.
- 3. Sex part (optional): The country part can be followed by either " $F$ " (for female) or " $M$ " (for male).
- 4. Age part (optional): If used, the basic component is concluded by an age index given as an array. Such array is embraced by either brackets ("[" and "]") or curly braces ("{" and "}"). The former invokes a summation of counts over given ages, the latter is used when no summation is desired. Note that if this part is missing, counts are automatically summed over all ages. To use all ages without summing, empty curly braces can be used.
	- For 5x5 predictions, the age index 1 corresponds to age 0-4, index 2 corresponds to age 5-9 etc. Indicators 'S', 'M', 'Q' and 'E' allow an index -1 which corresponds to age 0-1 and an index 0 which corresponds to age 1-4. Use the pre-defined functions age.index01( $\dots$ ) and age.index05( $\dots$ ) (see below) to define the right indices.
	- For 1x1 predictions, the age index starts with 0 for all indicators and matches exactly the age. I.e., indices  $0,1,2,...$  correspond to ages  $0,1,2,...$ .

Not all combinations of the four parts above make sense. For example, 'F' and 'R' can be only combined with female sex, 'B', 'F' and 'R' can be only combined with a subset of the age groups, namely child-bearing ages (indices 4 to 10 in 5x5, or 11 to 55 in 1x1). Or, there is no point in summing the life table based indicators (M, Q, E, S) over sexes, i.e. using it without the sex part, or over multiple age groups, i.e. using brackets.

Examples of basic components are "P276", "D50\_F[4:10]", "PXXX{14:27}", "SCZE\_M{}", "QIE\_M[-1]".

When the expression is evaluated on a prediction object, each basic component is substituted by an array of four dimensions (using the [get.pop](#page-40-1) function):

- 1. Country dimension: Equals to one if a specific country code is given, or it equals the number of countries in the prediction object if a wildcard is used.
- 2. Age dimension: Equals to one if the third component above is missing or the age is defined within square brackets. If the age is defined within curly braces, this dimension corresponds to the length of the age array.
- 3. Time dimension: Depending on the time context of the expression, this dimension corresponds to either the number of projection periods or the number of observation periods.
- 4. Trajectory dimension: Corresponds to the number of trajectories in the prediction object, or one if the component is evaluated on observed data.

Depending on the context from which the expression is called, the trajectory dimension of the result of the expression can be reduced by computing given quantiles, and if only one country is evaluated, the first dimension is removed. In addition, with an exception of functions [pop.byage.plot](#page-44-2), [pop.byage.table](#page-44-2), [cohorts](#page-15-1), and [pop.cohorts.plot](#page-15-2), the expression should be constructed in a way that the age dimension is eliminated. This can be done for example by using brackets to define age, by using the apply function or one of the pre-defined functions described below. When using within [pop.byage.plot](#page-44-2), [pop.byage.table](#page-44-2), [cohorts](#page-15-1), or [pop.cohorts.plot](#page-15-2), the expression MUST include curly braces.

<span id="page-19-0"></span>While [get.pop](#page-40-1) can be used to obtain results of a basic component, functions [get.pop.ex](#page-40-1) and [get.pop.exba](#page-40-1) evaluate whole expressions.

# Pre-defined functions

The following functions can be used within an expression:

• gmedian(f,cat)

It gives a median for grouped data with frequencies f and categories cat. This function is to be used in combination with apply or pop.apply (see below) along the age dimension. For example,

"apply(P380{}, c(1,3,4), gmedian, cats=seq(0, by=5, length=28))"

is an expression for median age in Italy. (See pop.apply below for a simplified version.)

• gmean(f,cat)

Works like gmedian but gives the grouped mean.

• age.func(data,fun="\*")

This function applies fun to data and the corresponding age (the middle point of each age category). The default case would multiply data by the corresponding age. As gmedian, it is to be used in combination with apply or pop.apply.

• drop.age(data)

Drops the age dimension of the data. For example, if two basic components are combined where one is used within the apply function, the other will need to change its dimension in order to have conformable arrays. For example,

"apply(age.func(P752{}), c(1,3,4), sum) / drop.age(P752)" is an expression for the average age in Sweden. (See pop.apply below for a simplified version.)

- pop.apply(data,fun,...,split.along=c("None","age","traj","country")) By default applies function fun to the age dimension of data and converts the result into the same format as returned by a basic component. This allows combining the apply function with other basic components without having to modify their dimensions. For example, "pop.apply(age.func(P752{}), fun=sum) / P752" gives the average age in Sweden, or "pop.apply(P380{}, gmedian, cats=seq(0, by=5, length=28))" gives the median age of Italy. If slice.along is not 'None', it can be used as an apply function where the data is sliced along one axis.
- pop.combine(data1,data2,fun,...,split.along=c("age","traj","country")) Can be used if two basic components should be combined that result in different shapes. It tries to put data into the right format and calls pop.apply. For example, "pop.combine(PIND{}, PIND, '/')" give population by age per total population in India, or "pop.combine(BFR - DFR, GFR, '+', split.along='traj')" gives births minus deaths plus net migration in France. Here, pop.combine is necessary, because 'GFR' is a deterministic component and thus, has only one trajectory, whereas births and deaths are probabilistic.
- age.index01(end)

Can be used with indicators 'S', 'M', 'Q' and 'E' only. It returns an array of age group indices that include ages 0-1 and 1-4 and exclude 0-4. The last age index is end.

• age.index05(end)

Returns an array of age group indices starting with group 0-4, 5-9 until the age group corresponding to index end.

# <span id="page-20-0"></span>pop.expressions 21

There is also a help function available that generates an expression for the mean age of childbearing, see [mac.expression](#page-10-1).

#### Note

The expression parser is simple and far from being perfect. We recommend to leave spaces around the basic components.

# Author(s)

Hana Sevcikova, Adrian Raftery

# References

H. Sevcikova, A. E. Raftery (2016). bayesPop: Probabilistic Population Projections. Journal of Statistical Software, 75(5), 1-29. doi:10.18637/jss.v075.i05

## See Also

[mac.expression](#page-10-1), [get.pop](#page-40-1), [pop.trajectories.plot](#page-44-1), [pop.map](#page-21-1), [write.pop.projection.summary](#page-52-1).

# Examples

```
sim.dir <- file.path(find.package("bayesPop"), "ex-data", "Pop")
pred <- get.pop.prediction(sim.dir, write.to.cache=FALSE)
# median age of women in child-bearing ages in Netherlands and all countries - trajectories
pop.trajectories.plot(pred, nr.traj=0,
    expression="pop.apply(P528_F{4:10}, gmedian, cats= seq(15, by=5, length=8))")
## Not run:
pop.trajectories.plotAll(pred, nr.traj=0,
    expression="pop.apply(PXXX_F{4:10}, gmedian, cats= seq(15, by=5, length=8))")
## End(Not run)
# mean age of women in child-bearing ages in Netherlands - table
pop.trajectories.table(pred,
    expression="pop.apply(age.func(P528_F{4:10}), fun=sum) / P528_F[4:10]")
# - gives the same results as with "pop.apply(P528_F{4:10}, gmean, cats=seq(15, by=5, length=8))"
# - for the mean age of childbearing, see ?mac.expression
# migration per capita by age
pop.byage.plot(pred, expression="GNL{} / PNL{}", year=2000)
## Not run:
# potential support ratio - map (with the two countries
# contained in pred object)
pop.map(pred, expression="PXXX[5:13] / PXXX[14:27]")
## End(Not run)
# proportion of 0-4 years old to whole population - export to an ASCII file
dir <- tempfile()
write.pop.projection.summary(pred, expression="PXXX[1] / PXXX", output.dir=dir)
```

```
unlink(dir)
```

```
## Not run:
# These are vital events only available if keep.vital.events=TRUE in pop.predict, e.g.
# sim.dir.tmp <- tempfile()
# pred <- pop.predict(countries="Netherlands", nr.traj=3,
# keep.vital.events=TRUE, output.dir=sim.dir.tmp)
# log female mortality rate by age for Netherlands in 2050, including 0-1 and 1-4 age groups
pop.byage.plot(pred, expression="log(MNL_F{age.index01(27)})", year=2050)
# trajectories of male 1q0 and table of 5q0 for Netherlands
pop.trajectories.plot(pred, expression="QNLD_M[-1]")
pop.trajectories.table(pred, expression="QNLD_M[1]")
# unlink(sim.dir.tmp)
## End(Not run)
```
<span id="page-21-1"></span>pop.map *World Map of Population Measures*

# <span id="page-21-2"></span>Description

Generates a world map of various population measures for a given quantile and a projection or observed period.

#### Usage

```
pop.map(pred, sex = c("both", "male", "female"), age = "all", expression = NULL, ...)
get.pop.map.parameters(pred, expression = NULL, sex = c("both", "male", "female"),
   age = "all", range = NULL, nr.class = 50, same.scale = TRUE, quantile = 0.5, ...)
```
pop.map.gvis(pred, ...)

#### **Arguments**

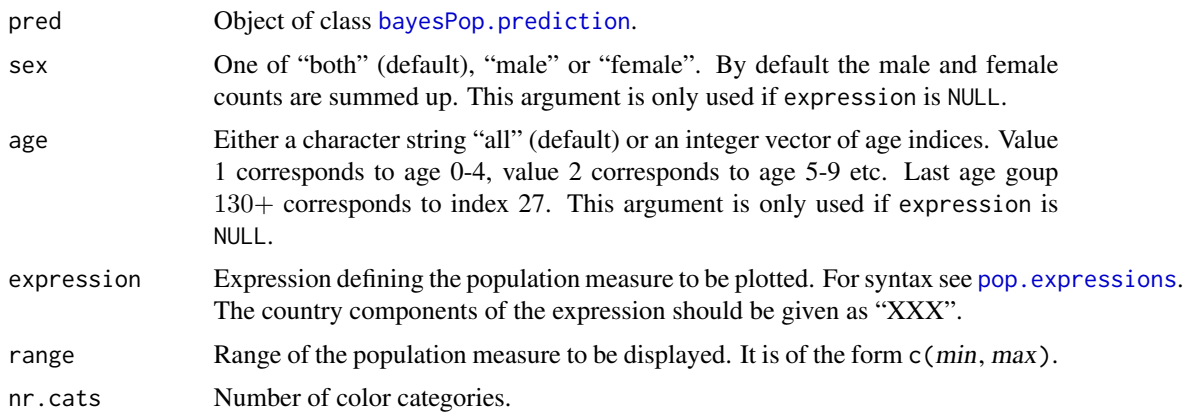

<span id="page-21-0"></span>

#### <span id="page-22-0"></span>pop.map 23

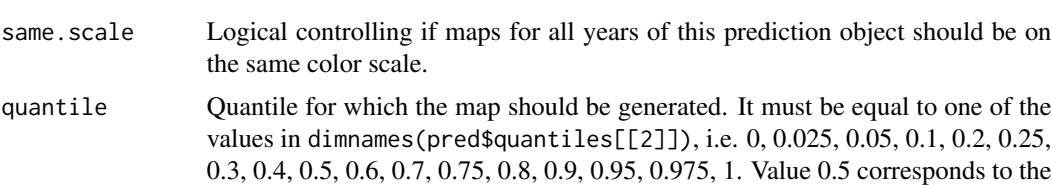

... Additional arguments passed to the underlying functions. In pop.map, these are quantile, year, projection.index, device, main, and device.args (see [tfr.map](#page-0-0)). In pop.map.gvis, these are all arguments that can be passed to [tfr.map.gvis](#page-0-0). In addition, the first two functions accept arguments passed to the [mapCountryData](#page-0-0) function of the rworldmap package.

# Details

pop. map creates a single map for the given time period and quantile. If the package fields is installed, a color bar legend at the botom of the map is created.

Function get.pop.map.parameters can be used in combination with pop.map. It sets breakpoints for the color scheme.

Function pop.map.gvis creates an interactive map using the googleVis package and opens it in an internet browser. It also generates a table of the mapped values that can be sorted by columns interactively in the browser.

# Value

get.pop.map.parameters returns a list with elements:

median.

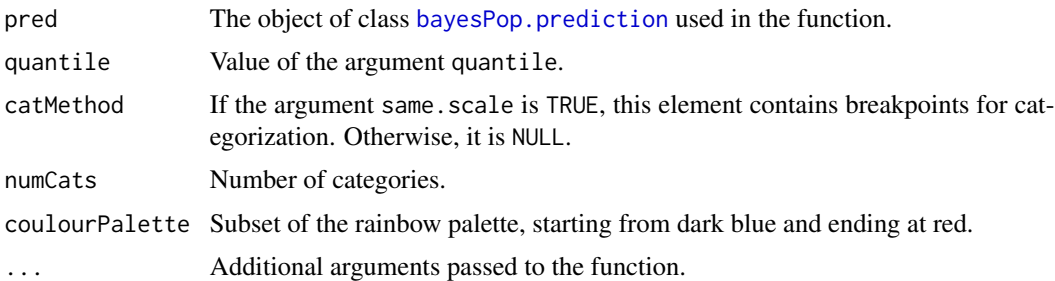

#### Performance and Caching

If the expression argument or a non-standard combination of sex and age is used, quantiles are computed on the fly. In such a case, trajectory files for all countries have to be loaded from disk, which can be quite time expensive. Therefore a simple caching mechanism was added to the prediction object which allows re-using data from previously used expressions. The prediction object points to an environment called cache which is a collection of data arrays that are results of evaluating expressions. The space-trimmed expressions are the names of the cache entries. Every time a map function is called, it is checked if the corresponding expression is contained in the cache. If it is not the case, the quantiles are computed on the fly, otherwise the existing values are taken.

When computing on the fly, the function tries to process it in parallel if possible, using the package **parallel**. In such a case, the computation is split into  $n$  nodes where  $n$  is either the number of cores <span id="page-23-0"></span>detected automatically (default), or the value of getOption("cl.cores"). Use options(cl.cores=n) to modify the default. If a sequential processing is desired, set cl.cores to 1.

The cache data are also stored on disk, namely in the simulation directory of the prediction object. By default, every update of the cache in memory is also updated on the disk. Thus, data expression results can be re-used in multiple R sessions. Function [pop.cleanup.cache](#page-7-2) deletes the content of the cache. This behaviour can be turned off by setting the argument write.to.cache=FALSE in the [get.pop.prediction](#page-7-1) function. We use this settings in the examples throughout this manual whenever the example data from the installation directory is used, in order to prevent writing into the installation directory.

#### Author(s)

Hana Sevcikova

# See Also

[tfr.map](#page-0-0)

# Examples

```
## Not run:
##########################
# This example only makes sense if there is a simulation
# for all countries. Below, only two countries are included,
# so the map is useless.
##########################
sim.dir <- file.path(find.package("bayesPop"), "ex-data", "Pop")
pred <- get.pop.prediction(sim.dir=sim.dir, write.to.cache=FALSE)
# Uses heat colors with seven categories by default
pop.map(pred, sex="female", age=4:10)
# Female population in child-bearing age as a proportion of totals
pop.map(pred, expression="PXXX_F[4:10] / PXXX")
# The same with more colors
params <- get.pop.map.parameters(pred, expression="PXXX_F[4:10] / PXXX")
do.call("pop.map", params)
# Another projection year on the same color scale
do.call("pop.map", c(list(year=2043), params))
# Potential support ratio using googleVis
pop.map.gvis(pred, expression="PXXX[5:13] / PXXX[14:27]")
## End(Not run)
```
<span id="page-23-1"></span>pop.predict *Probabilistic Population Projection*

#### <span id="page-23-2"></span>**Description**

The function generates trajectories of probabilistic population projection for all countries for which input data is available, or any subset of them.

# <span id="page-24-0"></span>pop.predict 25

# Usage

```
pop.predict(end.year = 2100, start.year = 1950, present.year = 2020,
   wpp.year = 2019, countries = NULL,
    output.dir = file.path(getwd(), "bayesPop.output"),
    annual = FALSE,inputs = list(popM=NULL, popF=NULL, mxM=NULL, mxF=NULL, srb=NULL,
        pasfr=NULL, patterns=NULL,
        migM=NULL, migF=NULL, migMt=NULL, migFt=NULL, mig=NULL,
        e0F.file=NULL, e0M.file=NULL, tfr.file=NULL,
        e0F.sim.dir=NULL, e0M.sim.dir=NULL, tfr.sim.dir=NULL,
        migMtraj = NULL, migFtraj = NULL, migtraj = NULL,
        GQpopM = NULL, GQpopF = NULL, average.annual = NULL),
    nr.traj = 1000, keep.vital.events = FALSE,
    fixed.mx = FALSE, fixed.pasfr = FALSE,
    lc.for.hiv = TRUE, lc.for.all = TRUE,
   my.locations.file = NULL, replace.output = FALSE,
    verbase = TRUE, ...
```
# Arguments

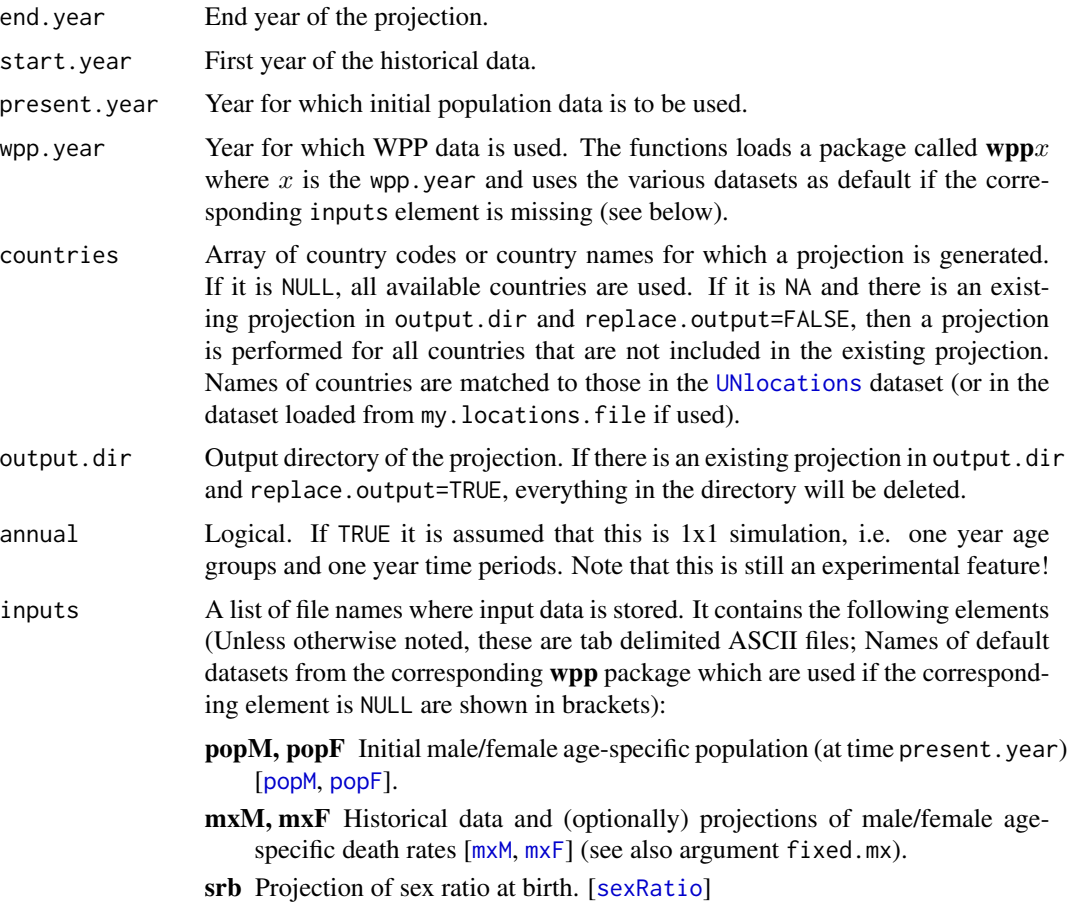

- <span id="page-25-0"></span>pasfr Historical data and (optionally) projections of percentage age-specific fertility rate [[percentASFR](#page-0-0)] (see also argument fixed.pasfr).
- patterns, mig.type Migration type and base year of the migration. In addition, this dataset gives information on country's specifics regarding mortality and fertility age patterns as defined in [[vwBaseYear](#page-50-1)]. patterns and mig.type have the same meaning and can be used interchangeably.
- migM, migF, migMt, migFt, mig Projection and (optionally) historical data of net migration on the same scale as the initital population. There are three ways of defining this quantity, here in order of priority: 1. via migM and migF which should give male and female age-specific migration [[migrationM](#page-0-0), [migrationF](#page-0-0)]; 2. via migMt and migFt which should give male and female total net migration; 3. via mig which should give the total net migration. For 2. and 3., the totals are disagregated into age-specific migration by applying a Rogers-Castro schedule. For 3., the totals are equally split between sexes. If all of these input items are missing, the migration schedules are reconstructed from total migration counts derived from [migration](#page-0-0) using the [age.specific.migration](#page-3-1) function.
- e0F.file Comma-delimited CSV file with results of female life expectancy (generated using **[bayesLife](#page-0-0)**, function [convert.e0.trajectories](#page-0-0), file "ascii\_trajectories.csv"). Required columns are "LocID", "Year", "Trajectory", and "e0". If this element is not NULL, the argument e0F.sim.dir is ignored. If both e0F.file and e0F.sim.dir are NULL, data from the corresponding wpp package is taken, namely the median projections as one trajectory and the low and high variants (if available) as second and third trajectory.
- e0M.file Comma-delimited CSV file containing results of male life expectancy (generated using [bayesLife](#page-0-0), function [convert.e0.trajectories](#page-0-0), file "ascii\_trajectories.csv"). Required columns are "LocID", "Year", "Trajectory", and "e0". If this element is not NULL, the argument e0M.sim.dir is ignored. As in the female case, if both e0M.file and e0M.sim.dir are NULL, data from the corresponding wpp package is taken.
- tfr.file Comma-delimited CSV file with results of total fertility rate (generated using **[bayesTFR](#page-0-0)**, function [convert.tfr.trajectories](#page-0-0), file "ascii\_trajectories.csv"). Required columns are "LocID", "Year", "Trajectory", and "TF". If this element is not NULL, the argument tfr.sim.dir is ignored. If both tfr.file and tfr.sim.dir are NULL, data from the corresponding wpp package is taken (median and the low and high variants as three trajectories). Alternatively, this argument can be the keyword "median\_" in which case only the wpp median is taken.
- e0F.sim.dir Simulation directory with results of female life expectancy (generated using **[bayesLife](#page-0-0)**). It is only used if e0F. file is NULL.
- e0M.sim.dir Simulation directory with results of male life expectancy (generated using **[bayesLife](#page-0-0)**). Alternatively, it can be the string "joint\_", in which case it is assumed that the male life expectancy was projected jointly from the female life expectancy (see [joint.male.predict\)](#page-0-0) and thus contained in the e0F.sim.dir directory. The argument is only used if e0M.file is NULL.
- tfr.sim.dir Simulation directory with results of total fertility rate (generated using **[bayesTFR](#page-0-0)**). It is only used if  $\text{tfr}.$  file is NULL.
- <span id="page-26-0"></span>migMtraj, migFtraj, migtraj Comma-delimited CSV file with male/female agespecific migration trajectories, or total migration trajectories (migtraj). If present, it replaces deterministic projections given by the mig\* items. It has a similar format as e.g. e0M.file with columns "LocID", "Year", "Trajectory", "Age" (except for migtraj) and "Migration". For a five-year simulation, the "Age" column must have values "0-4", "5-9", "10-14", ..., "95-99", "100+". In an annual simulation, age is given by a single number between 0 and 100.
- GQpopM, GQpopF Age-specific population counts (male and female) that should be excluded from application of the cohort component method (CCM). It can be used for defining group quarters. These counts are removed from population before the CCM projection and added back afterwards. It is not used when computing vital events on observed data. The datasets should have columns "country\_code", "age" and "gq". For a five-year simulation, the "age" column should include values "0-4", "5-9", "10-14", . . . , "95- 99", "100+". However, rows with zeros do not need to be included. In an annual simulation, age is given by a single number between 0 and 100.
- average.annual Character string with values "TFR", "e0M", "e0F". If this is a 5-year simulation, but the inputs of TFR or/and e0 comes from an annual simulation, including the corresponding string here will cause that the TFR or/and e0 trajectories are converted into 5-year averages.
- nr.traj Number of trajectories to be generated. If this number is smaller than the number of available trajectories of the probabilistic components (TFR, life expectancy and migration), the trajectories are equidistantly thinned. If all of those components contain less trajectories than nr.traj, the value is adjusted to the maximum of available trajectories of the components. For those that have less trajectories than the adjusted number, the available trajectories are re-sampled, so that all components have the same number of trajectories.

#### keep.vital.events

- Logical. If TRUE age- and sex-specific vital events of births and deaths as well as other objects are stored in the prediction object, see Details.
- fixed.mx Logical. If TRUE, it is assumed the dataset of death rates (mxM and mxF) include data for projection years and they are then used instead of the life expectancy.
- fixed.pasfr Logical. If TRUE, it is assumed the dataset on percent age-specific fertility rate (percentASFR) include data for projection years and they are then used instead of computing it on the fly.
- lc.for.hiv Logical controlling if the modified Lee-Carter method should be used for projection of mortality rates for countries with HIV epidemics. If FALSE, the function hiv.mortmod from the HIV.LifeTables package is used.
- lc.for.all Logical controlling if the modified Lee-Carter method should be used for projection of mortality rates for all countries. If FALSE, the corresponding method is determined by the columns "AgeMortProjMethod1" and "AgeMortProjMethod2" of the [vwBaseYear](#page-50-1) dataset.

my.locations.file

Name of a tab-delimited ascii file with a set of all locations for which a projection is generated. Use this argument if you are projecting for a country/region

<span id="page-27-0"></span>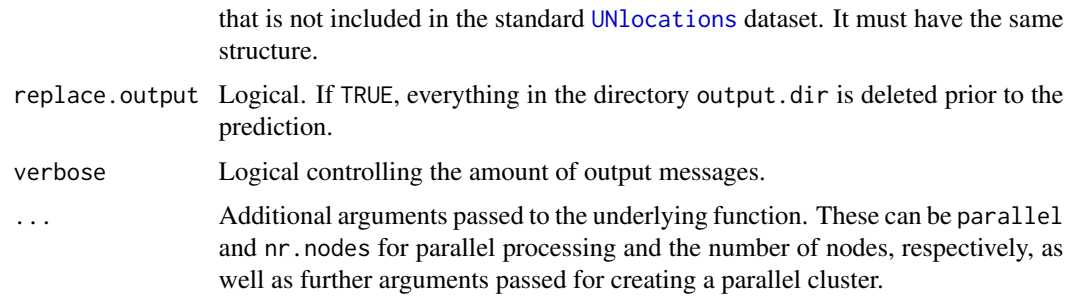

# Details

The population projection is computed using the cohort component method and is based on an algorithm used by the United Nation Population Division (see also Sevcikova et al (2015) in the References below). For each country, one projection is calculated for each trajectory of male and female life expectancy, TFR and possibly migration. This results in a set of trajectories of population projection which forms its posterior distribution. The trajectories of life expectancy and TFR can be given either in its binary form generated by the packages **[bayesLife](#page-0-0)** and **[bayesTFR](#page-0-0)**, respectively (as directories e0M.sim.dir, e0F.sim.dir, tfr.sim.dir of the inputs argument), or they can be given as ASCII tables in csv format, see above. The number of trajectories for male and female life expectancy must match, as does for male and female migration.

The projection is generated sequentially country by country. Results are stored in a sub-directory of output.dir called 'prediction'. There is one binary file per country, called 'totpop\_countryx.rda', where x is the country code. It contains six objects: totp, totpf, totpm (trajectories of total population, age-specific female and age-specific male, respectively), totp.hch, totpf.hch, totpm.hch (the UN half-child variant for total population, age-specific female and age-specific male, respectively). Optionally, if keep.vital.events is TRUE, there is an additional file per country, called 'vital\_events\_countryx.rda', containing the following objects: btm, btf (trajectories for births by age of mothers for male and female child, respectively), deathsm, deathsf (trajectories for age-specific male and female deaths, respectively), asfert (trajectories of age-specific fertility), mxm, mxf (trajectories of male and female age-specific mortality rates), migm, migf (if used, these are trajectories of male and female age-specific migration), btm.hch, btf.hch, deathsm.hch, deathsf.hch, asfert.hch, mxm.hch, mxf.hch (the UN half-child variant for age- and sex-specific births, deaths, fertility rates and mortality rates). An object of class bayesPop.prediction is stored in the same directory in a file 'prediction.rda'. It is updated every time a country projection is finished.

See pop. trajectories for extracting trajectories.

To access a previously stored prediction object, use [get.pop.prediction](#page-7-1).

#### Value

Object of class bayesPop.prediction with the following elements:

base.directory Full path to the base directory output.dir.

output.directory

Sub-directory relative to base.directory with the projections.

nr.traj The actual number of trajectories of the projections.

<span id="page-28-0"></span>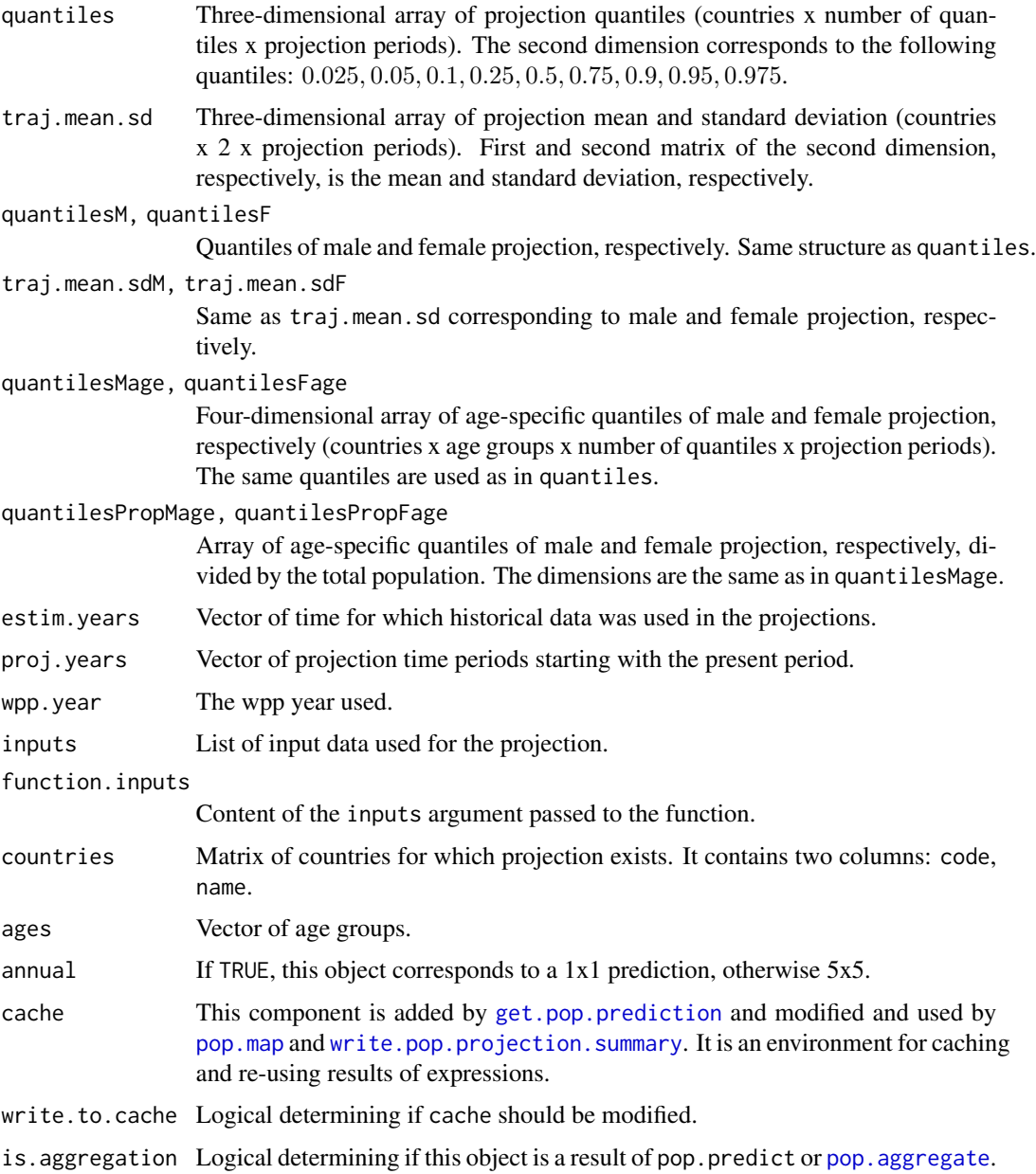

# Author(s)

Hana Sevcikova, Thomas Buettner, based on code of Nan Li and helpful comments from Patrick Gerland

# References

H. Sevcikova, A. E. Raftery (2016). bayesPop: Probabilistic Population Projections. Journal of Statistical Software, 75(5), 1-29. doi:10.18637/jss.v075.i05

<span id="page-29-0"></span>A. E. Raftery, N. Li, H. Sevcikova , P. Gerland, G. K. Heilig (2012). Bayesian probabilistic population projections for all countries. Proceedings of the National Academy of Sciences 109:13915- 13921.

P. Gerland, A. E. Raftery, H. Sevcikova, N. Li, D. Gu, T. Spoorenberg, L. Alkema, B. K. Fosdick, J. L. Chunn, N. Lalic, G. Bay, T. Buettner, G. K. Heilig, J. Wilmoth (2014). World Population Stabilization Unlikely This Century. Science 346:234-237.

H. Sevcikova, N. Li, V. Kantorova, P. Gerland and A. E. Raftery (2015). Age-Specific Mortality and Fertility Rates for Probabilistic Population Projections. arXiv:1503.05215. [https://arxiv.](https://arxiv.org/abs/1503.05215) [org/abs/1503.05215](https://arxiv.org/abs/1503.05215)

# See Also

[pop.trajectories.plot](#page-44-1), [pop.pyramid](#page-35-1), [pop.trajectories](#page-40-2), [get.pop.prediction](#page-7-1), [age.specific.migration](#page-3-1)

#### Examples

```
## Not run:
sim.dir <- tempfile()
# Countries can be given as a combination of numerical codes and names
pred <- pop.predict(countries=c("Netherlands", 218, "Madagascar"), nr.traj=3,
           output.dir=sim.dir)
pop.trajectories.plot(pred, "Ecuador", sum.over.ages=TRUE)
unlink(sim.dir, recursive=TRUE)
```
## End(Not run)

<span id="page-29-1"></span>pop.predict.subnat *Subnational Probabilistic Population Projection*

# **Description**

Generates trajectories of probabilistic population projection for subregions of a given country.

#### Usage

```
pop.predict.subnat(end.year = 2060, start.year = 1950, present.year = 2020,
       wpp.year = 2019, output.dir = file.path(getwd(), "bayesPop.output"),
       locations = NULL, default.country = NULL, annual = FALSE,
        inputs = list(popM = NULL, popF = NULL,
           mxM = NULL, mxF = NULL, srb = NULL,pasfr = NULL, patterns = NULL,
           migM = NULL, migF = NULL,might = NULL, might = NULL, mig = NULL,e0F.file = NULL, e0M.file = NULL, tfr.file = NULL,
           e0F.sim.dir = NULL, e0M.sim.dir = NULL, tfr.sim.dir = NULL,
           migMtraj = NULL, migFtraj = NULL, migtraj = NULL,
```

```
GQpopM = NULL, GQpopF = NULL, average.annual = NULL
),
nr.traj = 1000, keep.vital.events = FALSE,
fixed.mx = FALSE, fixed.pasfr = FALSE, lc.for.all = TRUE,
replace.output = FALSE, verbose = TRUE)
```
# Arguments

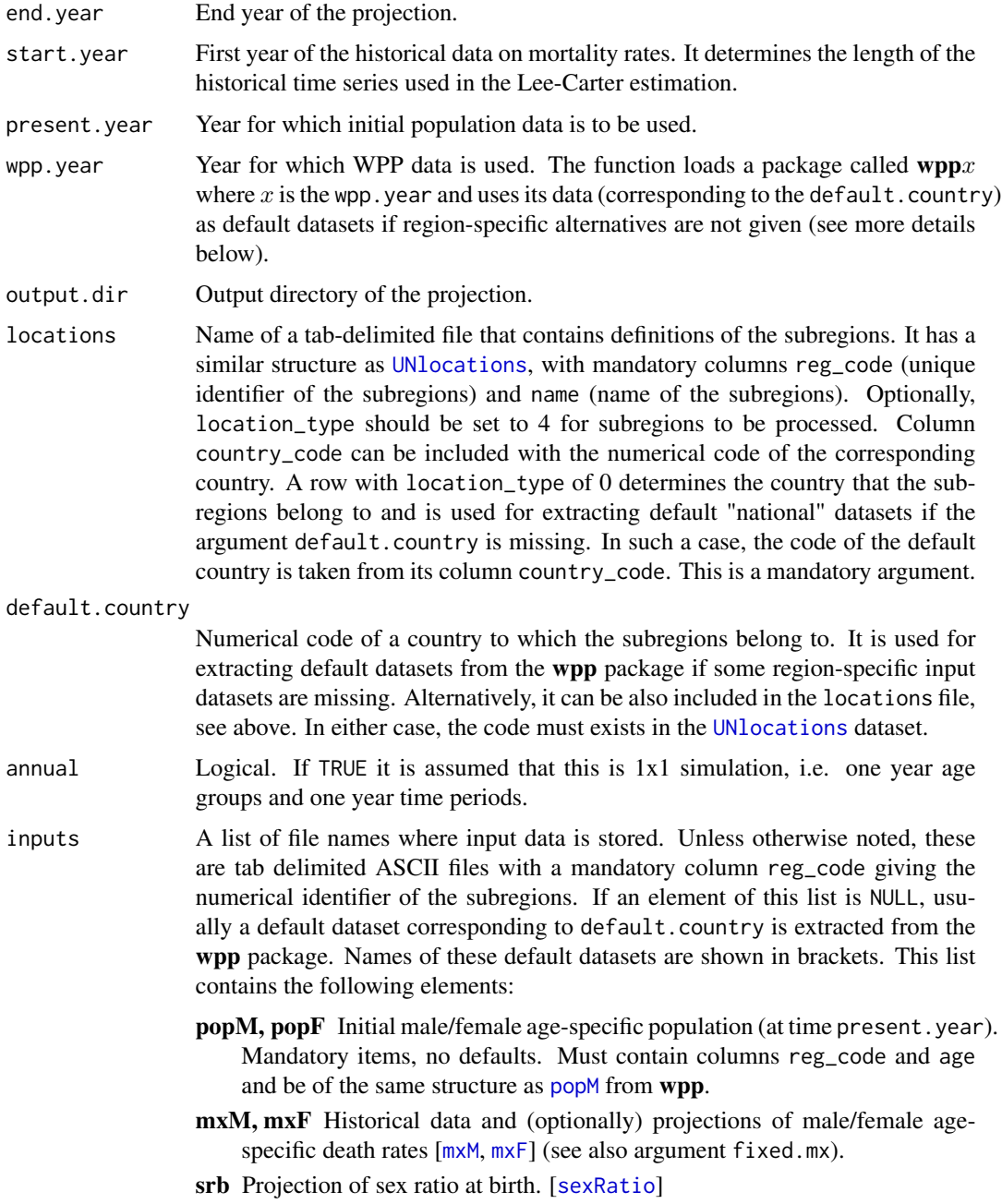

- <span id="page-31-0"></span>pasfr Historical data and (optionally) projections of percentage age-specific fertility rate [[percentASFR](#page-0-0)] (see also argument fixed.pasfr).
- patterns Information on region's specifics regarding migration type, base year of the migration, mortality and fertility age patterns as defined in [[vwBaseYear](#page-50-1)]. In addition, it can contain columns defining migration shares between the subregions, see Details below.
- migM, migF, migMt, migFt, mig Projection and (optionally) historical data of net migration on the same scale as the initital population. There are three ways of defining this quantity, here in order of priority: 1. via migM and migF which should give male and female age-specific migration [[migrationM](#page-0-0), [migrationF](#page-0-0)]; 2. via migMt and migFt which should give male and female total net migration; 3. via mig which should give the total net migration. For 2. and 3., the totals are disagregated into age-specific migration by applying a Rogers-Castro schedule. For 3., the totals are equally split between sexes. If all of these input items are missing, the migration schedules are constructed from total migration counts of the default.country derived from [migration](#page-0-0) using Rogers Castro for age distribution. Migration shares between subregions (including sex-specific shares) can be given in the patterns file, see above and Details below. If no shares are given, it is distributed by population shares.
- e0F.file Comma-delimited CSV file with projected female life expectancy. It has the same structure as the file "ascii\_trajectories.csv" generated using bayesLife:[:convert.e0.trajectories](#page-0-0) (which currently works for countrylevel results only). Required columns are "LocID", "Year", "Trajectory", and "e0". If e0F. file is NULL, data from the corresponding wpp package (for default.country) is taken, namely the median projections as one trajectory and the low and high variants (if available) as second and third trajectory. Alternatively, this element can be the keyword "median\_" in which case only the median is taken.
- e0M.file Comma-delimited CSV file containing projections of male life expectancy of the same format as e0F. file. As in the female case, if e0M. file is NULL, data for default.country from the corresponding wpp package is taken.
- tfr.file Comma-delimited CSV file with results of total fertility rate (generated using **[bayesTFR](#page-0-0)**, function [convert.tfr.trajectories](#page-0-0), file "ascii\_trajectories.csv"). Required columns are "LocID", "Year", "Trajectory", and "TF". If this element is not NULL, the argument tfr.sim.dir is ignored. If both tfr.file and tfr.sim.dir are NULL, data for default.country from the corresponding wpp package is taken (median and the low and high variants as three trajectories). Alternatively, this argument can be the keyword "median\_" in which case only the wpp median is taken.
- e0F.sim.dir Simulation directory with results of female life expectancy, gener-ated using bayesLife:[:e0.predict.subnat](#page-0-0). It is only used if e0F.file is NULL. Alternatively, it can be set to the keyword "median\_" which has the same effect as when e0F.file is "median\_".
- e0M.sim.dir This is analogous to e0F.sim.dir, here for male life expectancy. Use e0M.file instead of this item.
- <span id="page-32-0"></span>tfr.sim.dir Simulation directory with projections of total fertility rate (generated using bayesTFR:: tfr.predict.subnat). It is only used if tfr.file is NULL.
- migMtraj, migFtraj, migtraj Comma-delimited CSV file with male/female agespecific migration trajectories, or total migration trajectories (migtraj). If present, it replaces deterministic projections given by the mig\* items. It has a similar format as e.g. e0M.file with columns "LocID", "Year", "Trajectory", "Age" (except for migtraj) and "Migration". For a five-year simulation, the "Age" column must have values "0-4", "5-9", "10-14", ..., "95-99", "100+". In an annual simulation, age is given by a single number between 0 and 100.
- GQpopM, GQpopF Age-specific population counts (male and female) that should be excluded from application of the cohort-component method (CCM). It can be used for defining group quarters. These counts are removed from population before the CCM projection and added back afterwards. It is not used when computing vital events on observed data. The datasets should have columns "reg\_code", "age" and "gq". For a five-year simulation, the "age" column should include values "0-4", "5-9", "10-14", ..., "95-99", "100+". However, rows with zeros do not need to be included. In an annual simulation, age is given by a single number between 0 and 100.
- average.annual Character string with values "TFR", "e0M", "e0F". If this is a 5-year simulation, but the inputs of TFR or/and e0 comes from an annual simulation, including the corresponding string here will cause that the TFR or/and e0 trajectories are converted into 5-year averages.
- nr.traj, keep.vital.events, fixed.mx, fixed.pasfr, lc.[for.all, repl](#page-23-1)ace.output, verbose These arguments have the same meaning as in pop.predict.

# Details

Population projection for subnational units (regions) is performed by applying the cohort component method to subnational datasets on projected fertility (TFR), mortality and net migration, starting from given sex- and age-specific population counts. The only required inputs are the initial sex- and age-specific population counts in each region (popM and popF elements of the inputs argument) and a file with a set of locations (argument locations). If no other input datasets are given, those datasets are replaced by the corresponding "national" values, taken from the corresponding wpp package. The argument default.country determines the country for those default "national" values. The default country can be also included in the locations file as a record with location.type being set to 0.

The TFR component can be given as a set of trajectories generated using the [tfr.predict.subnat](#page-0-0) function of the **bayesTFR** package (tfr.sim.dir element). Alternatively, trajectories can be given in an ASCII file (tfr.file).

Similarly, the  $\mathcal{S} = 0$ \$ component can be given as a set of trajectories using the  $e^{\theta}$ . predict. subnat function of the **bayesLife** package (e0F.sim.dir element). If male projections are generated jointly (i.e. predict. jmale = TRUE), set e0M. sim.dir = "joint\_". Alternatively, trajectories can be given in an ASCII files (e0F.file, e0M.file).

Having a set of subnational TFR and \$e\_0\$ trajectories, the cohort component method is applied to each of them to yield a distribution of future subnational population.

<span id="page-33-0"></span>Projection of net migration can either be given as disaggregated sex- and age-specific datasets (migM and migF), or as sex totals (migMt and migFt), or as totals (mig), or as sex- and age-specific trajectories (migMtraj and migFtraj), or as total trajectories (migtraj). Alternatively, it can be given as shares between regions as columns in the patterns dataset. These are: inmigrationM\_share, inmigrationF\_share, outmigrationM\_share, outmigrationF\_share. The sex specification and/or direction specification (in/out) can be omitted, e.g. it can be simply migration\_share. The function extracts the values of net migration projection on the national level and distributes it to regions according to the given shares. For positive (national) values, it uses the in-migration shares; for negative values it uses the out-migration shares. If the in/out prefix is omitted in the column names, the given migartion shares are used for both, positive and negative net migration projection. By default, if no migration datasets neither region-specific shares are given, the distribution between regions is proportional to the size of population. The age-specific schedules follow by default the Rogers-Castro age schedules. Note that when handling migration using shares as described here, it only affects the distribution of international migration into regions. It does not take into account between-region migration.

The package contains example datasets for Canada. Use these as templates for your own data. See Example below.

#### Value

Object of class [bayesPop.prediction](#page-23-2) containing the subnational projections. Note that this object can be used in the various **bayesPop** functions exactly the same way as an object with national projections. However, the meaning of the argument country in many of these functions (e.g. in [pop.trajectories.plot](#page-44-1)) changes to an identification of the region (either as a numerical code or name as defined in the locations file).

# Acknowledgment

We are greatful to Patrice Dion from Statistics Canada for providing us with example data. Note that the example datasets included in the package are not official STATCAN data - they only serve the purpose of illustration and templates. Data for the time period 2015-2020 has been imputed by the author.

#### Author(s)

Hana Sevcikova

# See Also

[pop.predict](#page-23-1), [tfr.predict.subnat](#page-0-0), [pop.aggregate.subnat](#page-12-2)

# Examples

```
## Not run:
# Subnational projections for Canada
#########
data.dir <- file.path(find.package("bayesPop"), "extdata")
# Use national data for tfr and e0
###
```

```
sim.dir <- tempfile()
pred <- pop.predict.subnat(output.dir = sim.dir,
            locations = file.path(data.dir, "CANlocations.txt"),
            inputs = list(popM = file.path(data.dir, "CANpopM.txt"),
                          popF = file.path(data.dir, "CANpopF.txt"),
                          tfr.file = "median_"
                        ),
            verbose = TRUE)
pop.trajectories.plot(pred, "Alberta", sum.over.ages = TRUE)
unlink(sim.dir, recursive=TRUE)
# Use subnational probabilistic TFR simulation
###
# Subnational TFR projections for Canada (from ?tfr.predict.subnat)
my.subtfr.file <- file.path(find.package("bayesTFR"), 'extdata', 'subnational_tfr_template.txt')
tfr.nat.dir <- file.path(find.package("bayesTFR"), "ex-data", "bayesTFR.output")
tfr.reg.dir <- tempfile()
tfr.preds <- tfr.predict.subnat(124, my.tfr.file = my.subtfr.file,
    sim.dir = tfr.nat.dir, output.dir = tfr.reg.dir, start.year = 2013)
# Use subnational probabilistic e0
###
# Subnational e0 projections for Canada (from ?e0.predict.subnat)
# (here using the same female and male data, just for illustration)
my.sube0.file <- file.path(find.package("bayesLife"), 'extdata', 'subnational_e0_template.txt')
e0.nat.dir <- file.path(find.package("bayesLife"), "ex-data", "bayesLife.output")
e0.reg.dir <- tempfile()
e0.preds <- e0.predict.subnat(124, my.e0.file = my.sube0.file,
    sim.dir = e0.nat.dir, output.dir = e0.reg.dir, start.year = 2018,
    predict.jmale = TRUE, my.e0M.file = my.sube0.file)
# Population projections
sim.dir <- tempfile()
pred <- pop.predict.subnat(output.dir = sim.dir,
            locations = file.path(data.dir, "CANlocations.txt"),
            inputs = list(popM = file.path(data.dir, "CANpopM.txt"),
                          popF = file.path(data.dir, "CANpopF.txt"),
                          patterns = file.path(data.dir, "CANpatterns.txt"),
                          tfr.sim.dir = file.path(tfr.reg.dir, "subnat", "c124"),
                          e0F.sim.dir = file.path(e0.reg.dir, "subnat_ar1", "c124"),
                          e0M.sim.dir = "joint_"
                        ),
            verbose = TRUE)
pop.trajectories.plot(pred, "Alberta", sum.over.ages = TRUE)
pop.pyramid(pred, "Manitoba", year = 2050)
get.countries.table(pred)
# Aggregate to country level
aggr <- pop.aggregate.subnat(pred, regions = 124,
            locations = file.path(data.dir, "CANlocations.txt"))
pop.trajectories.plot(aggr, "Canada", sum.over.ages = TRUE)
unlink(sim.dir, recursive = TRUE)
```

```
unlink(tfr.reg.dir, recursive = TRUE)
unlink(e0.reg.dir, recursive = TRUE)
## End(Not run)
```
<span id="page-35-1"></span>pop.pyramid *Probabilistic Population Pyramid*

# <span id="page-35-2"></span>**Description**

Functions for plotting probabilistic population pyramid. pop.pyramid creates a classic pyramid using rectangles; pop.trajectories.pyramid creates one or more pyramids using vertical lines (possibly derived from population trajectories). They can be used to view a prediction object created with this package, or any user-defined sex- and age-specific dataset. For the latter, function get.bPop.pyramid should be used to translate user-defined data into a bayesPop.pyramid object.

#### Usage

```
## S3 method for class 'bayesPop.prediction'
pop.pyramid(pop.object, country, year = NULL,
    indicator = c("P", "B", "D"), pi = c(80, 95),
    proportion = FALSE, age = NULL, plot = TRUE, pop.max = NULL, \ldots)
## S3 method for class 'bayesPop.pyramid'
pop.pyramid(pop.object, main = NULL, show.legend = TRUE,
   pyr1.par = list(border="black", col=NA, density=NULL, height=0.9),
   pyr2.par = list(density = -1, height = 0.3),
   col.pi = NULL, ann = par("ann"), axes = TRUE, grid = TRUE,
   cex.main = 0.9, cex.sub = 1, cex = 1, cex.axis = 1, ...)
pop.pyramidAll(pop.pred, year = NULL,
   output.dir = file.path(getwd(), "pop.pyramid"),
   output.type = "png", one.file = FALSE, verbose = FALSE, ...)
## S3 method for class 'bayesPop.prediction'
pop.trajectories.pyramid(pop.object, country, year = NULL,
    indicator = c("P", "B", "D"), pi = c(80, 95), nr.traj = NULL,
    proportion = FALSE, age = NULL, plot = TRUE, pop.max = NULL, ...)
## S3 method for class 'bayesPop.pyramid'
pop.trajectories.pyramid(pop.object, main = NULL, show.legend = TRUE,
   col = rainbow, col.traj = "#00000020", lwd = 2, ann = par("ann"), axes = TRUE,grid = TRUE, cex.main = 0.9, cex.sub = 1, cex = 1, cex.axis = 1, ...)
pop.trajectories.pyramidAll(pop.pred, year = NULL,
   output.dir = file.path(getwd(), "pop.traj.pyramid"),
   output.type = "png", one.file = FALSE, verbose = FALSE, ...)
```

```
## S3 method for class 'bayesPop.pyramid'
plot(x, \ldots)## S3 method for class 'bayesPop.prediction'
get.bPop.pyramid(data, country, year = NULL,
    indicator = c("P", "B", "D"), pi = c(80, 95),
   proportion = FALSE, age = NULL, nr.train = 0, sort.pi=TRUE, pop.max = NULL, ...## S3 method for class 'data.frame'
get.bPop.pyramid(data, main.label = NULL, legend = "observed",
    is.proportion = FALSE, ages = NULL, pop.max = NULL,
   LRmain = c("Male", "Female"), LRcolnames = c("male", "female"), CI = NULL, ...)
## S3 method for class 'matrix'
get.bPop.pyramid(data, ...)
## S3 method for class 'list'
get.bPop.pyramid(data, main.label = NULL, legend = NULL, CI = NULL, ...)
```
# Arguments

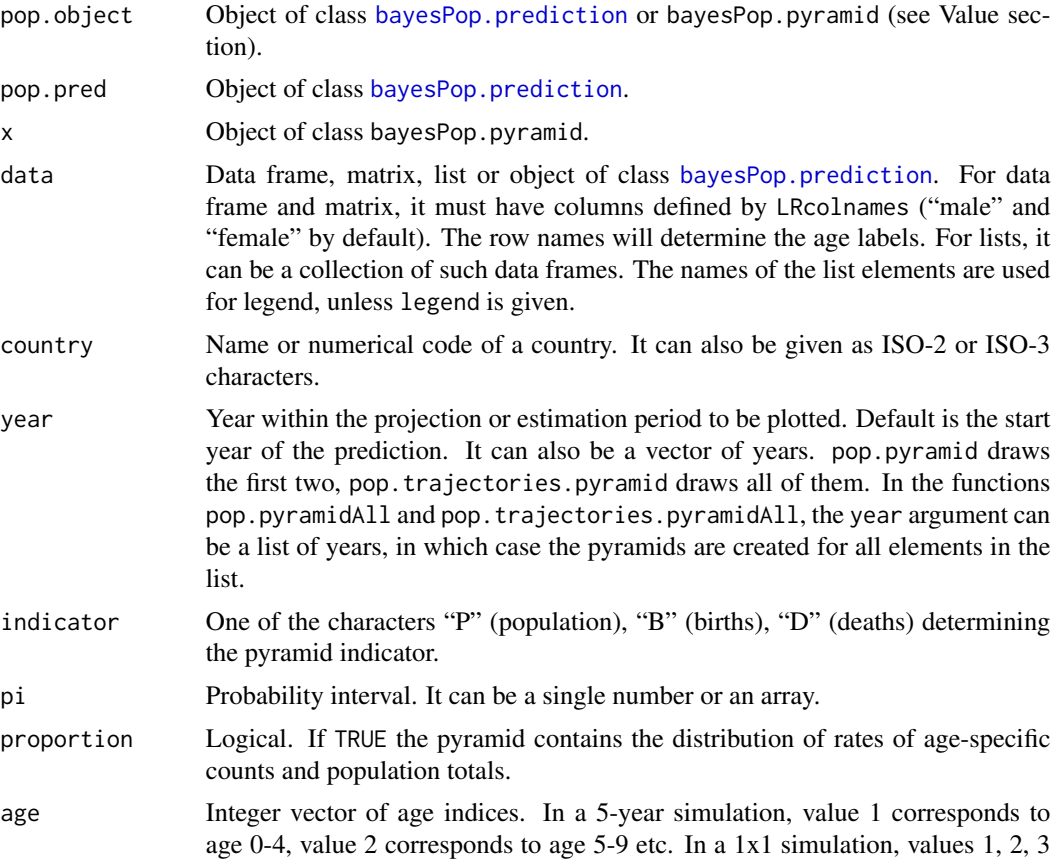

<span id="page-37-0"></span>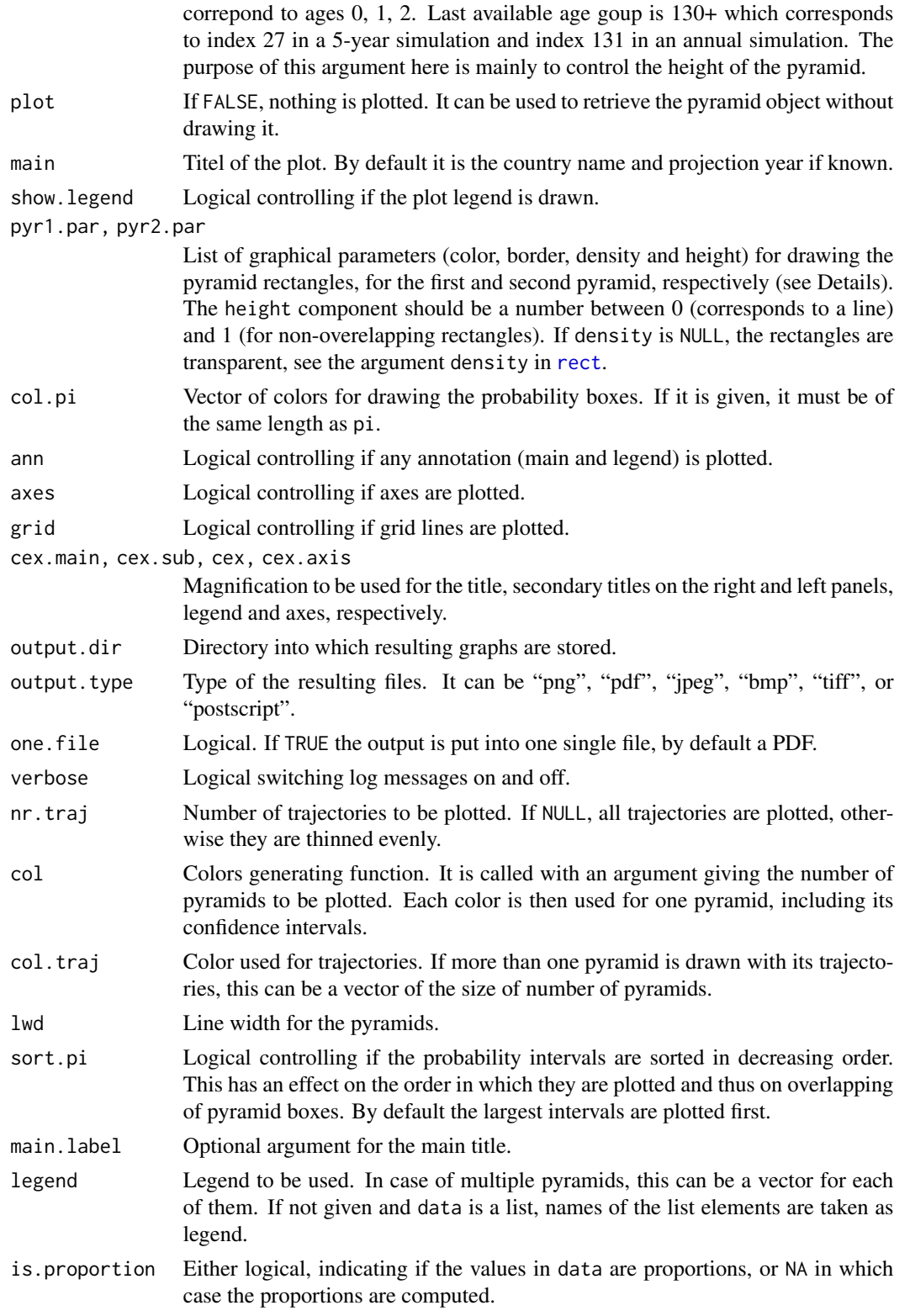

# pop.pyramid 39

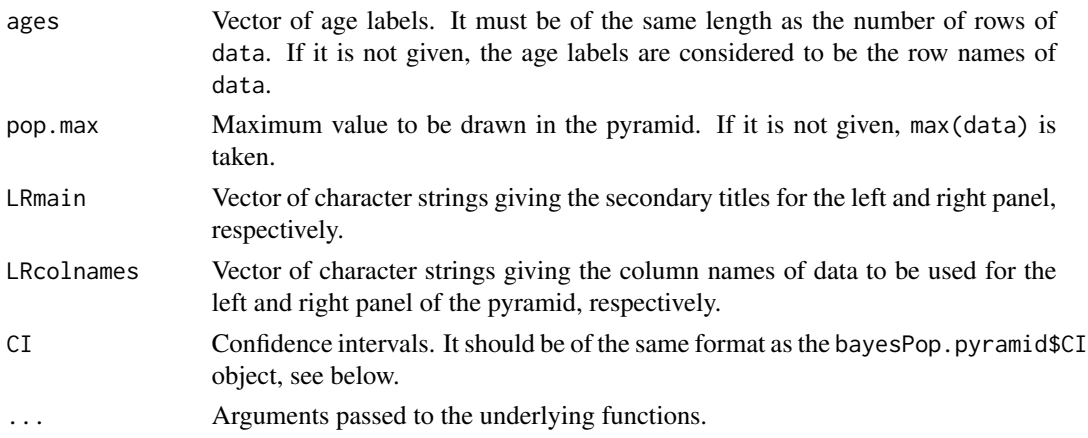

#### Details

The pop. pyramid function generates one or two population pyramids in one plot. The first (main) one is usually the median of a future year prediction, but it can also be the current year or any population estimates. The second one serves the purpose of comparing two pyramids with one another and is drawn on top of the main pyramid. For example, one can use it to compare a future prediction with the present, or two different time points in the past, or two different geographies. The main pyramid can have confidence intervals associated with it, which are also plotted. If pop.pyramid is called on a bayesPop.prediction object, the main and secondary pyramid, respectively, is generated from data of a time period given by the first and second element, respectively, of the year argument. In such a case, confidence intervals only of the first year are shown. Thus, it makes sense to set the first year to be a prediction year and the second year to an observed time period. If pop.pyramid is called on a bayesPop.pyramid object, data in the first and second element, respectively, of the bayesPop.pyramid\$pyramid list are used, and only the first element of bayesPop.pyramid\$CI is used.

Pyramids generated via the pop.trajectories.pyramid function have different appearance and therefore more than two pyramids can be put into one figure. Furthermore, confidence intervals of more than one pyramid can be shown. Thus, all elements of bayesPop.pyramid\$pyramid and bayesPop.pyramid\$CI are plotted. In addition, single trajectories given in bayesPop.pyramid\$trajectories can be shown by setting the argument nr.traj larger than 0.

Both, pop.pyramid and pop.trajectories.pyramid (if called with a bayesPop.prediction object) use data from one country. Functions pop.pyramidAll and pop.trajectories.pyramidAll create such pyramids for all countries for which a projection is available and for all years given by the year argument which should be a list. In this case, one pyramid figure (possibly containing multiple pyramids) is created for each country and each element of the year list.

The core of these functions operates on a bayesPop.pyramid object which is automatically created when called with a bayesPop.prediction object. If used with a user-defined data set, one has to convert such data into bayesPop.pyramid using the function get.bPop.pyramid (see an example below). In such a case, one can simply use the plot function which then calls pop.pyramid.

#### Value

pop.pyramid, pop.trajectories.pyramid and get.bPop.pyramid return an object of class bayesPop.pyramid which is a list with the following components:

<span id="page-39-0"></span>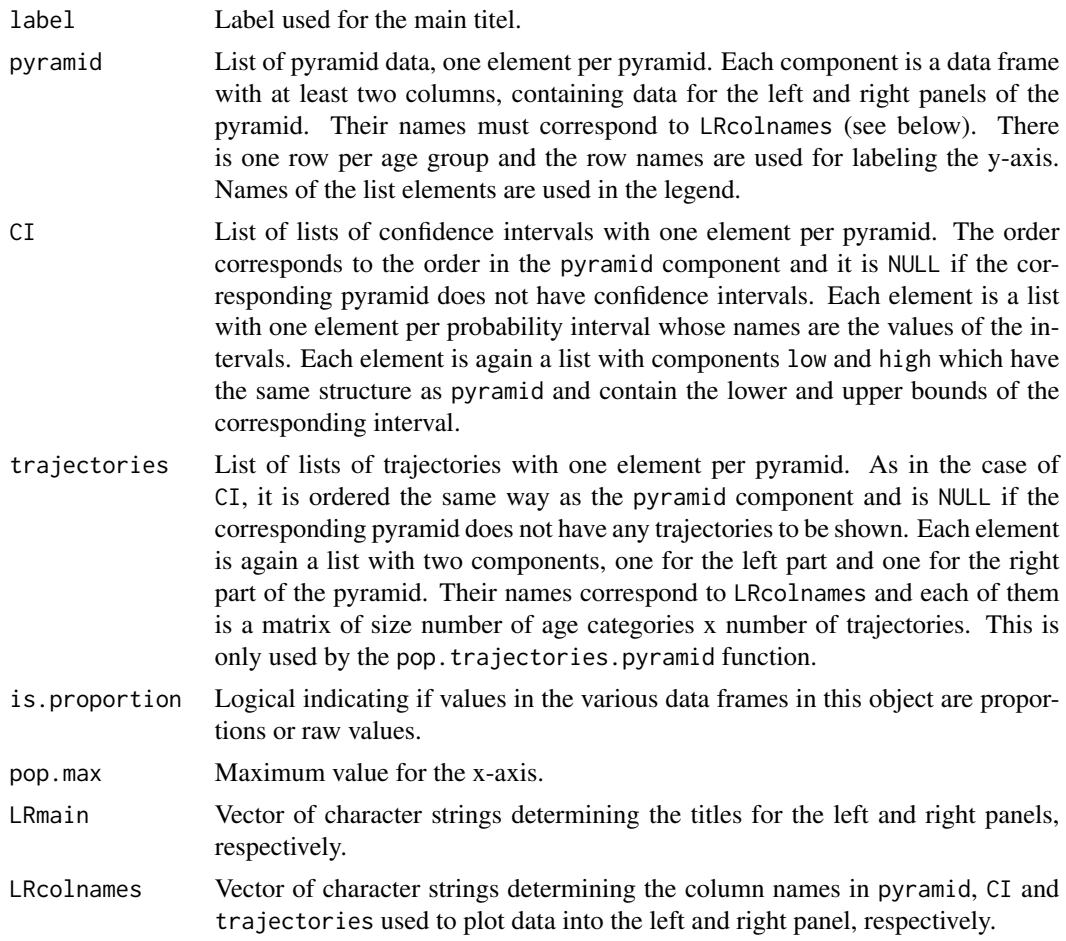

# Author(s)

Hana Sevcikova, Adrian Raftery, using feedback from Sam Clark and the bayesPop group at the University of Washington.

# See Also

[pop.trajectories.plot](#page-44-1), [bayesPop.prediction](#page-23-2), [summary.bayesPop.prediction](#page-49-1)

# Examples

```
# pyramids for bayesPop prediction objects
##########################################
sim.dir <- file.path(find.package("bayesPop"), "ex-data", "Pop")
pred <- get.pop.prediction(sim.dir)
pop.pyramid(pred, "Netherlands", c(2045, 2010))
dev.new()
pop.trajectories.pyramid(pred, "NL", c(2045, 2010, 1960), age=1:25, proportion=TRUE)
# using manual manipulation of the data: e.g. show only the prob. intervals
pred.pyr <- get.bPop.pyramid(pred, country="Ecuador", year=2090, age=1:27)
```
# <span id="page-40-0"></span>pop.trajectories 41

```
pred.pyr$pyramid <- NULL
plot(pred.pyr)
# pyramids for user-defined data
################################
# this example dataset contains population estimates for the Washington state and King county
# (Seattle area) in 2011
data <- read.table(file.path(find.package("bayesPop"), "ex-data", "popestimates_WAKing.txt"),
   header=TRUE, row.names=1)
# extract data for two pyramids and put it into the right format
head(data)
WA <- data[,c("WA.male", "WA.female")]; colnames(WA) <- c("male", "female")
King <- data[,c("King.male", "King.female")]; colnames(King) <- c("male", "female")
# create and plot a bayesPop.pyramid object
pyramid <- get.bPop.pyramid(list(WA, King), legend=c("Washington", "King"))
plot(pyramid, main="Population in 2011", pyr2.par=list(height=0.7, col="violet", border="violet"))
# show data as proportions
pyramid.prop <- get.bPop.pyramid(list(WA, King), is.proportion=NA, legend=c("Washington", "King"))
pop.pyramid(pyramid.prop, main="Population in 2011 (proportions)",
    pyr1.par=list(col="lightgreen", border="lightgreen", density=30),
   pyr2.par=list(col="darkred", border="darkred", density=50))
```
<span id="page-40-2"></span>pop.trajectories *Accessing Trajectories*

# <span id="page-40-1"></span>**Description**

Obtain projection trajectories of population and vital events/rates. get.pop allows to access trajectories using a basic component of an expression. get.pop.ex and get.pop.exba returns results of an expression defined "by time" and "by age", respectively. get.trajectory.indices creates a link to the probabilistic components of the projection by providing indices to the trajectories of TFR, e0 and migration. extract.trajectories.eq returns trajectories (of population or expression) and their indices that are closest to given values or a quantile. Similarly, functions extract.trajectories.ge and extract.trajectories.le return trajectories and their indices that are greater equal and less equal, respectively, to the given values or a quantile.

# Usage

```
pop.trajectories(pop.pred, country, sex = c("both", "male", "female"),
   age = "all", \ldots)get.pop(object, pop.pred, aggregation = NULL, observed = FALSE, ...)
get.pop.ex(expression, pop.pred, observed = FALSE, ...)
get.pop.exba(expression, pop.pred, observed = FALSE, ...)
get.trajectory.indices(pop.pred, country,
   what = c("TFR", "e0M", "e0F", "migM", "migF"))
```

```
extract.trajectories.eq(pop.pred, country = NULL, expression = NULL,
    quant = 0.5, values = NULL, nr.traj = 1, ...)
extract.trajectories.ge(pop.pred, country = NULL, expression = NULL,
    quant = 0.5, values = NULL, all = TRUE, ...)
extract.trajectories.le(pop.pred, country = NULL, expression = NULL,
   quant = 0.5, values = NULL, all = TRUE, ...)
```
# Arguments

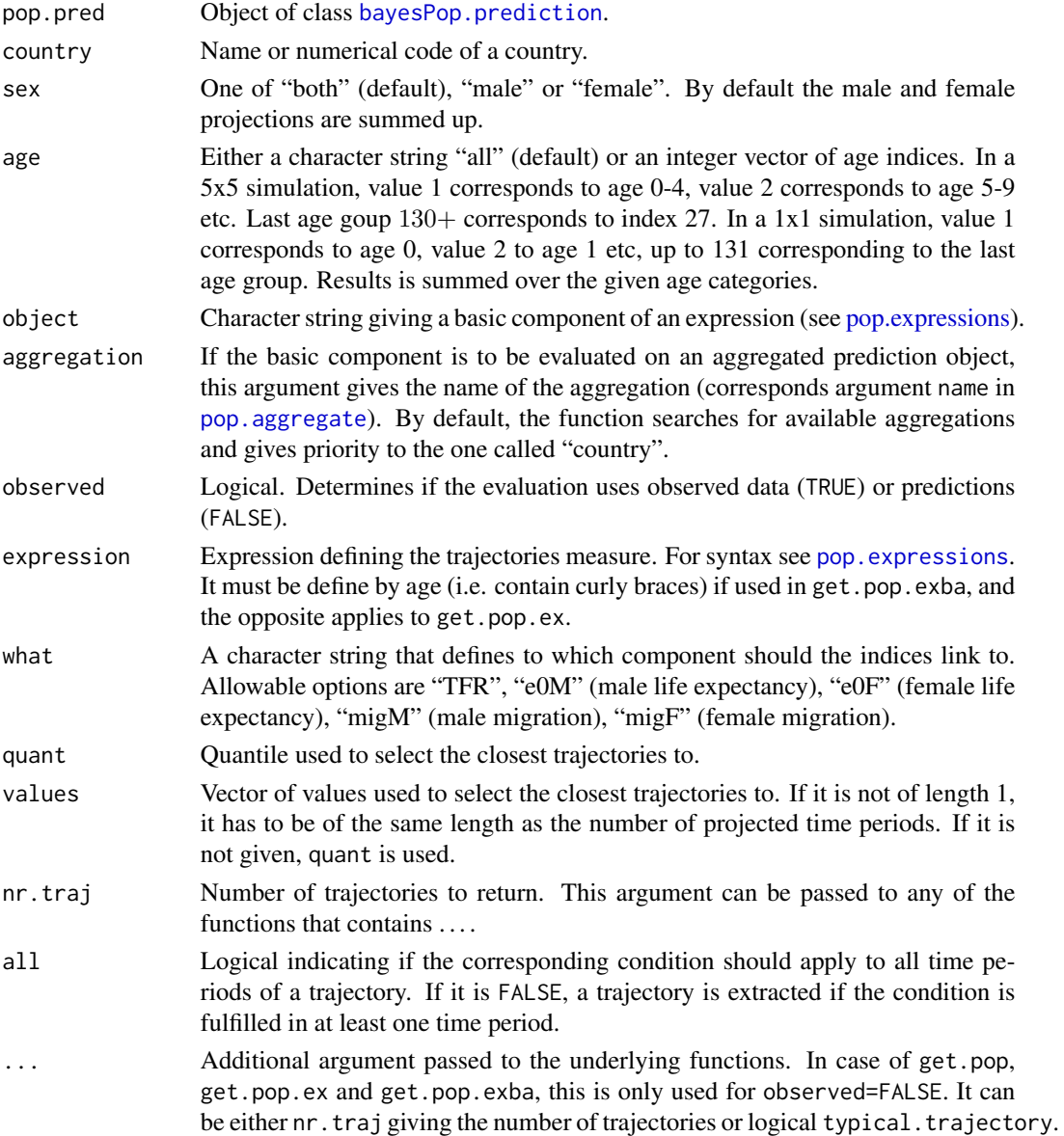

#### <span id="page-42-0"></span>pop.trajectories 43

#### Details

Function pop.trajectories returns an array of population trajectories for given sex and age.

Function get.pop evaluates a basic component of an expression and results in a four-dimensional array. Internally, this function is used for evaluation after an expression is decomposed into basic components. It can be useful for example for debugging purposes, to obtain results from parts of an expression. In addition, while pop.trajectories works only for population counts, get.pop can be used for obtaining trajectories of vital events and rates. Note that if object contains the wildcard "XXX", the function only works on observed data, i.e. observed must be TRUE.

Functions get.pop.ex and get.pop.exba evaluate a whole expression and the dimensions of the resulting array is collapsed depending on the specific expression. Use get.pop.ex if the expected result of the expression does not contain the age dimension, i.e. it uses no brackets or square brackets. If it is not the case, i.e. the expression is defined using curly braces in order to include the age dimension, the get.pop.exba function is to be used. Argument nr.traj can be used to restrict the number of trajectories returned.

Function get.trajectory.indices returns an array of indices that link back to the given probabilistic component. It is of the same length as number of trajectories in the prediction object. For example, an array of  $c(10, 15, 20)$  (for a prediction with three trajectories) obtained with what="TFR" means that the 1st, 2nd and 3rd population trajectory, respectively, were generated with the 10th, 15th and 20th TFR trajectory, respectively. If the input TFR and e0 were generated using [bayesTFR](#page-0-0) and [bayesLife](#page-0-0), functions [get.tfr.trajectories](#page-0-0) and [get.e0.trajectories](#page-0-0) can be used to extract the corresponding TFR and e0 trajectories.

Function extract.trajectories.eq can be used to select a given number of trajectories of any population quantity, including vital events, that are close to either specific values or to a given quantile. For example the default seting with quant=0.5 and nr.traj=1 returns the one trajectory that is "closest" to the median projection. As a measure of "closeness" the sum of absolute differences (across all time periods) is used.

Similarly, function extract.trajectories.ge (extract.trajectories.le) selects all trajectories that are greater (less) equal to the specific values or a given quantile. The argument all specifies, if the greater/less condition should be valid for all time periods of the selected trajectories or at least one time period.

# Value

Function pop.trajectories returns a two-dimensional array (time x trajectory).

Function get.pop returns an array of four dimensions (country x age x time x trajectory). See [pop.expressions](#page-17-1) for more details.

Functions get.pop.ex and get.pop.exba return an array of trajectories. Its dimensions depend on the expression and whether it is evaluated on observed data or projections.

Function get.trajectory.indices returns a 1-d array of indices. If the given component is deterministic, it returns NULL.

Functions extract.trajectories.eq, extract.trajectories.ge, extract.trajectories.le return a list with two components. trajectories: 2-d array of trajectories; index: indices of the selected trajectories relative to the whole set of available trajectories.

#### Author(s)

Hana Sevcikova

# See Also

[pop.expressions](#page-17-1)

# Examples

```
sim.dir <- file.path(find.package("bayesPop"), "ex-data", "Pop")
pred <- get.pop.prediction(sim.dir, write.to.cache=FALSE)
# observed female of Netherlands by age; 1x21x14x1 array
popFNL <- get.pop("PNL_F{}", pred, observed=TRUE)
# observed migration for all countries in the prediction object,
# here 2 countries; 2x1x14x1 array
migAll <- get.pop("GXXX", pred, observed=TRUE)
# projection population for Ecuador with 3 trajectories;
# 1x1x18x3 array
popEcu <- get.pop("P218", pred, observed=FALSE)
# the above is equivalent to
popEcu2 <- pop.trajectories(pred, "Ecuador")
# Expression "PNL_F{} / PNL_M{}" evaluated on projections
# is internally replaced by
FtoM <- get.pop("PNL_F{}", pred) / get.pop("PNL_M{}", pred)
# should return the same result as
FtoMa <- get.pop.exba("PNL_F{} / PNL_M{}", pred)
# the same expression by time (summed over ages)
FtoMt <- get.pop.ex("PNL_F / PNL_M", pred)
# the example simulation was generated with 3 TFR trajectories ...
get.trajectory.indices(pred, "Netherlands", what="TFR")
# ... and 1 e0 trajectory
get.trajectory.indices(pred, "Netherlands", what="e0M")
# The three trajectories of the population ratio of Ecuador to Netherlands
get.pop.ex("PEC/PNL", pred)
# Returns the trajectory closest to the upper 80% bound, including the corresponding index
extract.trajectories.eq(pred, expression="PEC/PNL", quant=0.9)
# Returns the median trajectory and the high variant, including the corresponding index
```
extract.trajectories.ge(pred, expression="PEC/PNL", quant=0.45)

<span id="page-43-0"></span>

<span id="page-44-1"></span><span id="page-44-0"></span>pop.trajectories.plot *Output of Probabilistic Population Projection*

# <span id="page-44-2"></span>Description

The functions plot and tabulate the distribution of population projection for a given country, or for all countries, including the median and given probability intervals.

# Usage

```
pop.trajectories.plot(pop.pred, country = NULL, expression = NULL, pi = c(80, 95),
    sex = c("both", "male", "female"), age = "all", sum.over.ages = FALSE,
   half.child.variant = FALSE, nr.traj = NULL, typical.trajectory = FALSE,
   main = NULL, dev.ncol = 5, lwd = c(2, 2, 2, 2, 1),
   col = c("black", "red", "red", "blue", "#00000020"), show. legend = TRUE,ann = par("ann"), \ldots)pop.trajectories.plotAll(pop.pred,
    output.dir=file.path(getwd(), "pop.trajectories"),
    output.type="png", expression = NULL, verbose=FALSE, ...)
pop.trajectories.table(pop.pred, country = NULL, expression = NULL, pi = c(80, 95),
  sex = c("both", "male", "female"), age = "all", half.child.variant = FALSE, ...)pop.byage.plot(pop.pred, country = NULL, year = NULL, expression = NULL,
   pi = c(80, 95), sex = c("both", "male", "female"),half.child.variant = FALSE, nr.traj = NULL, typical.trajectory=FALSE,
   xlim = NULL, ylim = NULL, xlab = "", ylab = "Population projection",
   main = NULL, 1wd = c(2,2,2,1), col = c("red", "red", "blue", "#00000020"),show.legend = TRUE, add = FALSE, ann = par("ann"), type = "1", pch = NA,
   pt. cex = 1, ...pop.byage.plotAll(pop.pred,
   output.dir=file.path(getwd(), "pop.byage"),
   output.type="png", expression = NULL, verbose=FALSE, ...)
pop.byage.table(pop.pred, country = NULL, year = NULL, expression = NULL,
    pi = c(80, 95), sex = c("both", "male", "female"),half.child.variant = FALSE)
```
## Arguments

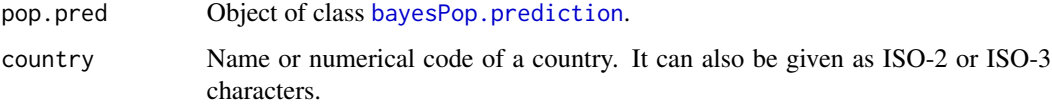

<span id="page-45-0"></span>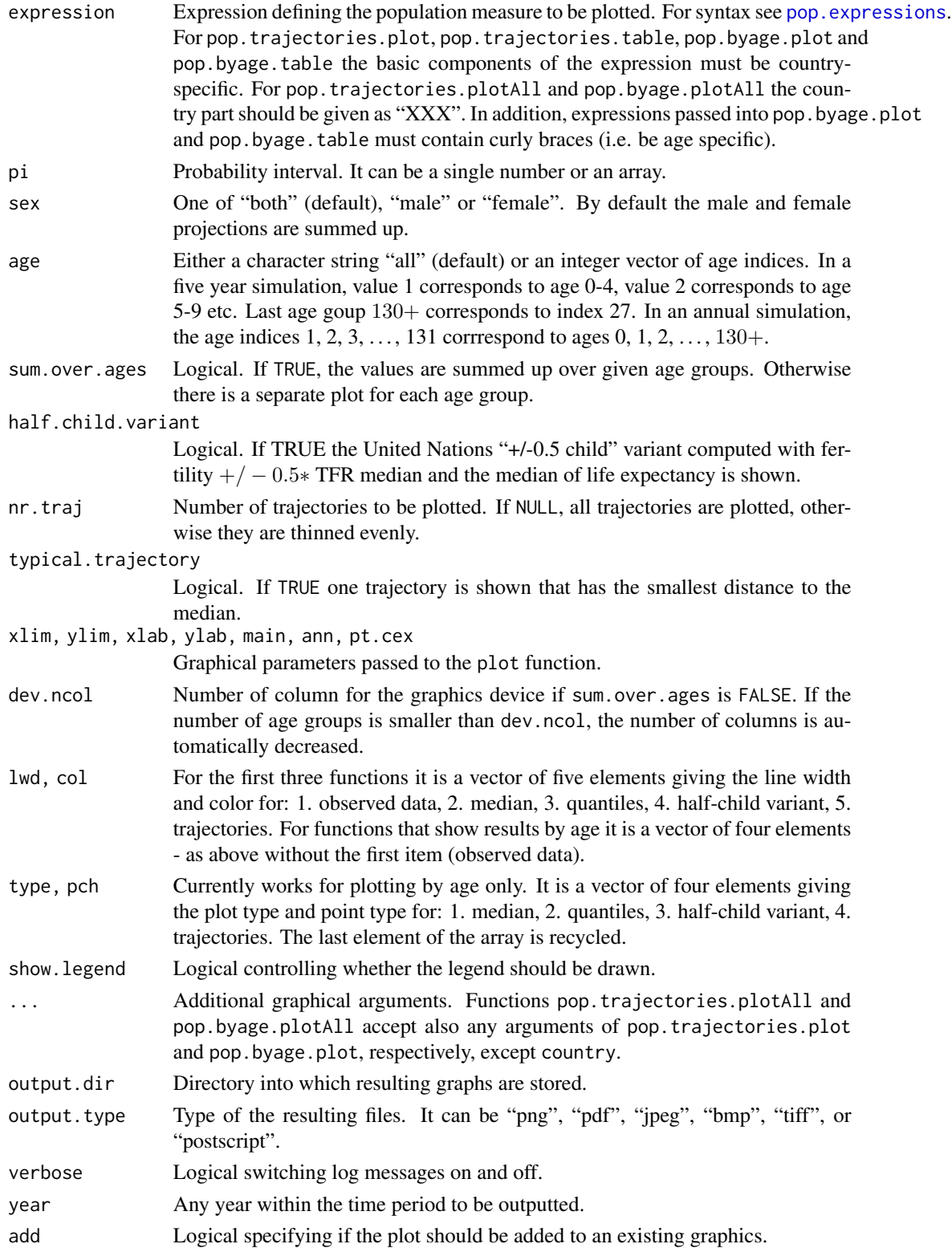

# <span id="page-46-0"></span>project.pasfr 47

#### Details

pop.trajectories.plot plots trajectories of population projection by time for a given country. pop.trajectories.table gives the same output as a table. pop.trajectories.plotAll creates a set of graphs (one per country) that are stored in output.dir. The projections can be visualized separately for each sex and age groups, or summed up over both sexes and/or given age groups. This is controlled by the arguments sex, age and sum.over.ages.

pop.byage.plot and pop.byage.table plots/tabulate the posterior distribution by age for a given country and time period. pop.byage.plotAll creates such plots for all countries.

The median and given probability intervals are computed using all available trajectories. Thus, nr.traj does not influence those values - it is used only to control the number of trajectories plotted.

If plotting results of an expression and the function fails, to debug obtain values of that expression using the functions [get.pop.ex](#page-40-1) (for pop.trajectories.plot) and [get.pop.exba](#page-40-1) (for pop.byage.plot).

## Author(s)

Hana Sevcikova

# See Also

[bayesPop.prediction](#page-23-2), [summary.bayesPop.prediction](#page-49-1), [pop.pyramid](#page-35-1), [pop.expressions](#page-17-1), [get.pop](#page-40-1)

#### Examples

```
sim.dir <- file.path(find.package("bayesPop"), "ex-data", "Pop")
pred <- get.pop.prediction(sim.dir)
pop.trajectories.plot(pred, country="Ecuador", pi=c(80, 95))
pop.trajectories.table(pred, country="ECU", pi=c(80, 95))
# female population of Ecuador in child bearing ages (by time)
pop.trajectories.plot(pred, expression="PEC_F[4:10]")
# Population by age in Netherands for two different years
pop.byage.plot(pred, country="Netherlands", year=2050)
pop.byage.plot(pred, expression="PNL{}", year=2000)
```
project.pasfr *Projections of Percent Age-Specific Fertily Rate*

# Description

The projections of percent age-specific fertility rate (PASFR) is normally computed within the [pop.predict](#page-23-1) function for each trajectory. This function allows to project PASFR outside of population projections for the median total fertility rate (TFR) or user-provided TFR, and export it.

```
project.pasfr(inputs = NULL, present.year = 2020, end.year = 2100,
   wpp.year = 2019, annual = FALSE, nr.est.points = if(annual) 15 else 3,
   digits = 2, out.file.name = "percentASFR.txt", verbose = FALSE)
project.pasfr.traj(inputs = NULL, countries = NULL, nr.traj = NULL,
   present.year = 2020, end.year = 2100, wpp.year = 2019,
    annual = FALSE, nr.est.points = if(annual) 15 else 3,
   digits = 2, out.file.name = "percentASFRtraj.txt", verbose = FALSE)
```
#### Arguments

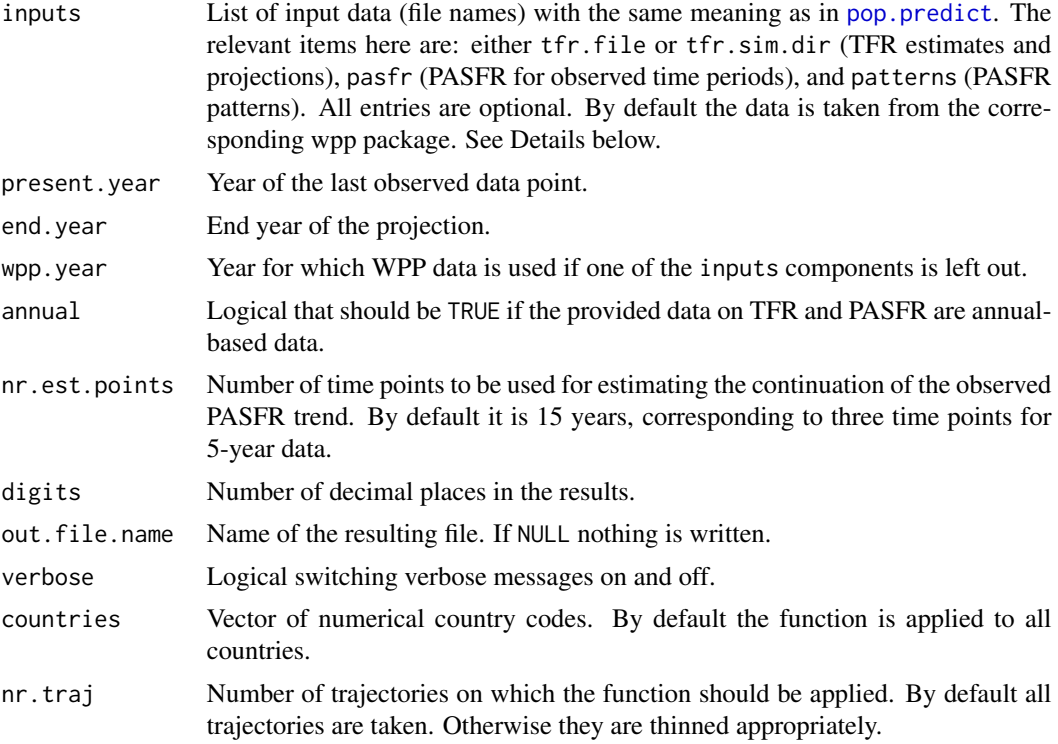

#### Details

If the input TFR is given as an ASCII file (in inputs\$tfr.file), it can be either a csv (commaseparated) file in long format, with columns "LocID", "Year", "Trajectory" and "TF". Or, it can be a tab-separated (wide format) file with column "country\_code" and each year or time period as a separate column (see  $\text{tfr}$  $\text{tfr}$  $\text{tfr}$ ). In the latter case, an additional inputs entry  $\text{tfr}, \text{file}, \text{type} = "w"$ must be provided to specify the file is in the wide format, which is a case whe there is only one trajectory. Note that the TFR input should cover all projection time period as well as observed TFR as the function assesses the start of Phase III, which could be in the past.

If observed PASFR is given (in inputs\$pasfr), it is a tab-separated file in wide format as in [percentASFR](#page-0-0). Fertility age patterns can be controlled by country via the inputs\$patterns entry, which is a dataset in the same format and meaning as [vwBaseYear](#page-50-1).

# project.pasfr 49

In addition, if the present year differs by country, the inputs list accepts the entry last.observed, which is a tab-separated file with columns "country\_code" and "last.observed". It can contain the year of the last observed time period for each country.

In the project.pasfr function, if the TFR input (given either as a long file or as a simulation directory), contains more than one trajectory, the median is derived over the trajectories for each time period. Then, PASFR corresponding to this median is projected using the method from Sevcikova et al (2015).

For project.pasfr.traj, the PASFR is projected for single trajectories of TFR.

#### Value

Returns invisible data frame with the projected PASFR.

# Author(s)

Hana Sevcikova, Igor Ribeiro

# References

H. Sevcikova, N. Li, V. Kantorova, P. Gerland and A. E. Raftery (2016). Age-Specific Mortality and Fertility Rates for Probabilistic Population Projections. In: Dynamic Demographic Analysis, ed. Schoen R. (Springer), pp. 285-310. Earlier version: <https://arxiv.org/abs/1503.05215>

# See Also

[pop.predict](#page-23-1)

head(pasfr2)

# Examples

```
# using TFR in simulation directory
inputs <- list(tfr.sim.dir=file.path(find.package("bayesTFR"), "ex-data", "bayesTFR.output"))
pasfr <- project.pasfr(inputs, out.file.name = NULL)
head(pasfr)
## Not run:
pasfr.traj <- project.pasfr.traj(inputs, out.file.name = NULL)
head(pasfr.traj)
## End(Not run)
# using TFR in wide-format file
inputs2 <- list(tfr.file = file.path(find.package("wpp2019"), "data", "tfrprojMed.txt"),
    tfr.file.type = "w")pasfr2 <- project.pasfr(inputs2, out.file.name = NULL)
```
#### <span id="page-49-1"></span><span id="page-49-0"></span>summary.bayesPop.prediction

*Summary of Probabilistic Population Projection*

# Description

Summary of an object [bayesPop.prediction](#page-23-2) created using the [pop.predict](#page-23-1) function. The summary contains the mean, standard deviation and several commonly used quantiles of the simulated trajectories.

# Usage

## S3 method for class 'bayesPop.prediction' summary(object, country = NULL,  $sex = c("both", "male", "female"), compact = TRUE, ...)$ 

# Arguments

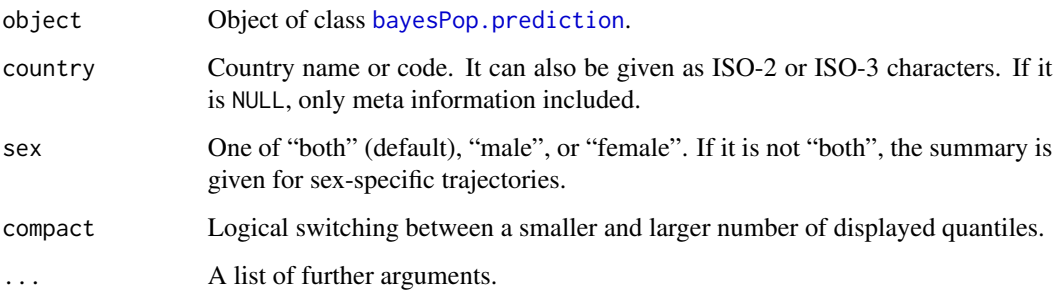

# Author(s)

Hana Sevcikova

# See Also

[bayesPop.prediction](#page-23-2)

# Examples

```
sim.dir <- file.path(find.package("bayesPop"), "ex-data", "Pop")
pred <- get.pop.prediction(sim.dir)
summary(pred, "Netherlands")
```
<span id="page-50-1"></span><span id="page-50-0"></span>vwBaseYear *Datasets on Migration Base Year and Type, and Mortality and Fertility Age Patterns*

# Description

Datasets giving information on the baseyear and type of migration for each country. The 2012, 2015, 2017 and 2019 datasets also give information on country's specifics regarding mortality and fertility age patterns.

# Usage

```
data(vwBaseYear2019)
data(vwBaseYear2017)
data(vwBaseYear2015)
data(vwBaseYear2012)
data(vwBaseYear2010)
```
# Format

A data frame containing the following variables:

- country\_code Numerical Location Code (3-digit codes following ISO 3166-1 numeric standard) - see [https://en.wikipedia.org/wiki/ISO\\_3166-1\\_numeric](https://en.wikipedia.org/wiki/ISO_3166-1_numeric).
- country Country name. Not used by the package.
- isSmall UN internal code. Not used by the package.
- ProjFirstYear The base year of migration.
- MigCode Type of migration. Zero means migration is evenly distributed over each time interval. Code 9 means migration is captured at the end of each interval.
- WPPAIDS Dummy indicating if the country has generalized HIV/AIDS epidemics.
- AgeMortalityType Type of mortality age pattern. Only relevant for countries with the entry "Model life tables". In such a case, the  $b_x$  Lee-Carter parameter is not estimated from histori-cal data. Instead is taken from the dataset [MLTbx](#page-11-1) using a pattern given in the AgeMortalityPattern column.
- AgeMortalityPattern If AgeMortalityType is equal to "Model life tables", this value determines which  $b_x$  is selected from the [MLTbx](#page-11-1) dataset. It must sorrespond to one of the rownames of [MLTbx](#page-11-1), e.g. "CD East", "CD West", "UN Latin American".
- AgeMortProjMethod1 Method for projecting age-specific mortality rates. It is one of "LC" (modified Lee-Carter, uses function [mortcast](#page-0-0)), "PMD" (pattern mortality decline, uses function [copmd](#page-0-0)), "MLT" (model life tables, uses function [mlt](#page-0-0)), "LogQuad" (log quadratic method, uses function [logquad](#page-0-0)), or "HIVmortmod" (HIV model life tables as implemented in the HIV.LifeTables package which can be installed from the [PPgP/HIV.LifeTables](https://github.com/PPgP/HIV.LifeTables) GitHub repo).
- AgeMortProjMethod2 If the mortality rates are to be projected via a blend of two methods (see [mortcast.blend](#page-0-0)), this column determines the second method. The options are the same as in the column AgeMortProjMethod1.
- <span id="page-51-0"></span>AgeMortProjPattern If one of the AgeMortProjMethodX colums contains the "MLT" method, this column determines the type of the life table (see the argument type in the [mlt](#page-0-0) function).
- AgeMortProjMethodWeights If the mortality rates are to be projected via a blend of two methods, this column determines the weights in the first and the last year of the projection, respectively. It should be given as an R vector, e.g. " $c(1, 0.5)$ " (see the argument weights in [mortcast.blend](#page-0-0)).
- AgeMortProjAdjSR Code determining how the "PMD" method should be adjusted if it's used. 0 means no adjustment, 1 means the argument sexratio.adjust in [copmd](#page-0-0) is set to TRUE, and code 3 means that the argument adjust.sr.if.needed in [copmd](#page-0-0) is set to TRUE.
- LatestAgeMortalityPattern Indicator  $n$  for how many latest time periods should be used to compute the  $a_x$  Lee-Carter parameter. If n is zero, all time periods are used. If n is one, only the latest time period is used. If  $n$  is negative, the latest  $n$  time periods are excluded.
- SmoothLatestAgeMortalityPattern If LatestAgeMortalityPattern is 1, this column indicates if the  $a_x$  should be smoothed.
- PasfrNorm Type of norm for computing age-specific fertility pattern to which the country belongs to. Currently only "GlobalNorm" is used.
- PasfrGlobalNorm, PasfrFarEastAsianNorm, PasfrSouthAsianNorm Dummies indicating which country to include to compute the specific norms.

# Details

There is one record for each country. See Sevcikova et al (2015) on how information from the various columns is used for projections.

# Source

Data provided by the United Nations Population Division.

#### References

H. Sevcikova, N. Li, V. Kantorova, P. Gerland and A. E. Raftery (2015). Age-Specific Mortality and Fertility Rates for Probabilistic Population Projections. arXiv:1503.05215. [https://arxiv.](https://arxiv.org/abs/1503.05215) [org/abs/1503.05215](https://arxiv.org/abs/1503.05215)

#### Examples

```
data(vwBaseYear2019)
str(vwBaseYear2019)
```
<span id="page-52-1"></span><span id="page-52-0"></span>write.pop.projection.summary

*Writing Projection Summary Files*

# Description

The function creates ASCII files containing projection summaries, such as the median, the lower and upper bound of the 80 and 95% probability intervals, respectively.

# Usage

```
write.pop.projection.summary(pop.pred, what = NULL, expression = NULL,
   output.dim = NULL, ...)
```
# Arguments

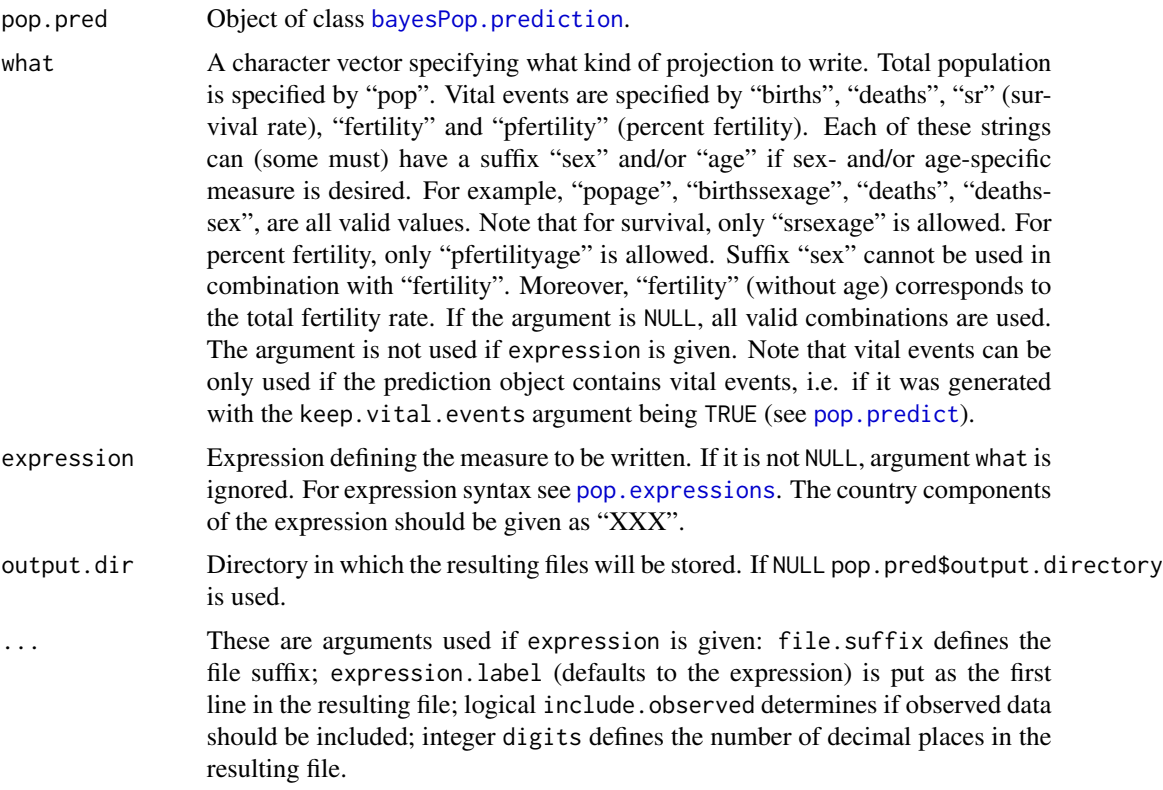

# Details

There is one file created per value of what, or expression, called 'projection\_summary\_'*suffix*'.csv', where *suffix* is either what or, if an expression is given, the value of file. suffix. It is a commaseparated table with the following columns:

- <span id="page-53-0"></span>• "country\_name": country name
- "country\_code": country code
- "variant": name of the variant, such as "median", "lower 80", "upper 80", "lower 95", "upper 95"
- period1: e.g. "2005-2010": Given population measure for the first time period
- period2: e.g. "2010-2015": Given population measure for the second time period
- . . . further time period columns

If expression is given, expression.label (by default the full expression) is written as the first line of the file starting with #. The file contains one line per country, and possibly sex and age.

#### Note

If the expression argument is used, the same applies as for [pop.map](#page-21-1) in terms of Performance and Caching.

# Author(s)

Hana Sevcikova

# See Also

[pop.predict](#page-23-1), [pop.map](#page-21-1), [pop.expressions](#page-17-1)

# Examples

```
outdir <- tempfile()
dir.create(outdir)
sim.dir <- file.path(find.package("bayesPop"), "ex-data", "Pop")
pred <- get.pop.prediction(sim.dir=sim.dir, write.to.cache=FALSE)
```

```
# proportion of 65+ years old to the whole population
write.pop.projection.summary(pred, expression="PXXX[14:27] / PXXX", file.suffix="age65plus",
   output.dir=outdir, include.observed=TRUE, digits=2)
```

```
# various measures
write.pop.projection.summary(pred, what=c("pop", "popsexage", "popsex"),
   output.dir=outdir)
```
unlink(outdir, recursive=TRUE)

# <span id="page-54-0"></span>**Index**

∗ IO write.pop.projection.summary, [53](#page-52-0) ∗ attribute get.countries.table, [7](#page-6-0) LifeTableMx, [9](#page-8-0) ∗ datagen age.specific.migration, [4](#page-3-0) project.pasfr, [47](#page-46-0) ∗ datasets MLTbx, [12](#page-11-0) vwBaseYear, [51](#page-50-0) ∗ distribution pop.aggregate, [13](#page-12-0) pop.predict, [24](#page-23-0) pop.predict.subnat, [30](#page-29-0) ∗ documentation pop.expressions, [18](#page-17-0) ∗ hplot pop.cohorts.plot, [16](#page-15-0) pop.map, [22](#page-21-0) pop.pyramid, [36](#page-35-0) pop.trajectories.plot, [45](#page-44-0) ∗ manip age.specific.migration, [4](#page-3-0) get.pop.prediction, [8](#page-7-0) mac.expression, [11](#page-10-0) pop.cohorts.plot, [16](#page-15-0) pop.trajectories, [41](#page-40-0) project.pasfr, [47](#page-46-0) ∗ package bayesPop-package, [2](#page-1-0) ∗ print summary.bayesPop.prediction, [50](#page-49-0) ∗ univar summary.bayesPop.prediction, [50](#page-49-0) age.specific.migration, [4,](#page-3-0) *[26](#page-25-0)*, *[30](#page-29-0)* bayesLife, *[3](#page-2-0)*, *[13](#page-12-0)*, *[15](#page-14-0)*, *[26](#page-25-0)*, *[28](#page-27-0)*, *[43](#page-42-0)*

bayesPop *(*bayesPop-package*)*, [2](#page-1-0)

bayesPop-package, [2](#page-1-0) bayesPop.prediction, *[7](#page-6-0)[–9](#page-8-0)*, *[13](#page-12-0)*, *[16,](#page-15-0) [17](#page-16-0)*, *[22,](#page-21-0) [23](#page-22-0)*, *[34](#page-33-0)*, *[37](#page-36-0)*, *[40](#page-39-0)*, *[42](#page-41-0)*, *[45](#page-44-0)*, *[47](#page-46-0)*, *[50](#page-49-0)*, *[53](#page-52-0)* bayesPop.prediction *(*pop.predict*)*, [24](#page-23-0) bayesPop.pyramid *(*pop.pyramid*)*, [36](#page-35-0) bayesTFR, *[3](#page-2-0)*, *[14](#page-13-0)*, *[16](#page-15-0)*, *[26](#page-25-0)*, *[28](#page-27-0)*, *[32](#page-31-0)*, *[43](#page-42-0)* cohorts, *[18,](#page-17-0) [19](#page-18-0)* cohorts *(*pop.cohorts.plot*)*, [16](#page-15-0) convert.e0.trajectories, *[26](#page-25-0)*, *[32](#page-31-0)* convert.tfr.trajectories, *[26](#page-25-0)*, *[32](#page-31-0)* copmd, *[51,](#page-50-0) [52](#page-51-0)* e0.predict.extra, *[13](#page-12-0)*, *[15,](#page-14-0) [16](#page-15-0)* e0.predict.subnat, *[32,](#page-31-0) [33](#page-32-0)* expression language, *[2](#page-1-0)* expressions, *[11](#page-10-0)* extract.trajectories.eq *(*pop.trajectories*)*, [41](#page-40-0) extract.trajectories.ge *(*pop.trajectories*)*, [41](#page-40-0) extract.trajectories.le *(*pop.trajectories*)*, [41](#page-40-0) get.bPop.pyramid *(*pop.pyramid*)*, [36](#page-35-0) get.countries.table, [7](#page-6-0) get.e0.trajectories, *[43](#page-42-0)* get.pop, *[19](#page-18-0)[–21](#page-20-0)*, *[47](#page-46-0)* get.pop *(*pop.trajectories*)*, [41](#page-40-0) get.pop.aggregation, *[8,](#page-7-0) [9](#page-8-0)* get.pop.aggregation *(*pop.aggregate*)*, [13](#page-12-0) get.pop.ex, *[18](#page-17-0)*, *[20](#page-19-0)*, *[47](#page-46-0)* get.pop.exba, *[18](#page-17-0)*, *[20](#page-19-0)*, *[47](#page-46-0)* get.pop.map.parameters *(*pop.map*)*, [22](#page-21-0) get.pop.prediction, [8,](#page-7-0) *[14](#page-13-0)*, *[24](#page-23-0)*, *[28](#page-27-0)[–30](#page-29-0)* get.tfr.trajectories, *[43](#page-42-0)* get.trajectory.indices *(*pop.trajectories*)*, [41](#page-40-0) has.pop.prediction

*(*get.pop.prediction*)*, [8](#page-7-0)

joint.male.predict, *[26](#page-25-0)* legend, *[17](#page-16-0)* life.table, *[10](#page-9-0)* LifeTableMx, [9](#page-8-0) LifeTableMxCol *(*LifeTableMx*)*, [9](#page-8-0) logquad, *[51](#page-50-0)* mac.expression, [11,](#page-10-0) *[21](#page-20-0)* mac.expression1 *(*mac.expression*)*, [11](#page-10-0) mapCountryData, *[23](#page-22-0)* mig.type, *[15](#page-14-0)* migM, migF, *[15](#page-14-0)* migration, *[4](#page-3-0)[–6](#page-5-0)*, *[26](#page-25-0)*, *[32](#page-31-0)* migration.totals2age *(*age.specific.migration*)*, [4](#page-3-0) migrationF, *[26](#page-25-0)*, *[32](#page-31-0)* migrationM, *[6](#page-5-0)*, *[26](#page-25-0)*, *[32](#page-31-0)* mlt, *[51,](#page-50-0) [52](#page-51-0)* MLTbx, [12,](#page-11-0) *[51](#page-50-0)* mortcast, *[51](#page-50-0)* mortcast.blend, *[51,](#page-50-0) [52](#page-51-0)* mxF, *[25](#page-24-0)*, *[31](#page-30-0)* mxM, *[25](#page-24-0)*, *[31](#page-30-0)* mxM, mxF, *[15](#page-14-0)* pasfr, *[15](#page-14-0)* percentASFR, *[26](#page-25-0)*, *[32](#page-31-0)*, *[48](#page-47-0)* plot.bayesPop.pyramid *(*pop.pyramid*)*, [36](#page-35-0) pop.aggregate, *[2](#page-1-0)*, [13,](#page-12-0) *[29](#page-28-0)*, *[42](#page-41-0)* pop.aggregate.subnat, *[2](#page-1-0)*, *[34](#page-33-0)* pop.byage.plot, *[17](#page-16-0)[–19](#page-18-0)* pop.byage.plot *(*pop.trajectories.plot*)*, [45](#page-44-0) pop.byage.plotAll *(*pop.trajectories.plot*)*, [45](#page-44-0) pop.byage.table, *[18,](#page-17-0) [19](#page-18-0)* pop.byage.table *(*pop.trajectories.plot*)*, [45](#page-44-0) pop.cleanup.cache, *[24](#page-23-0)* pop.cleanup.cache *(*get.pop.prediction*)*, [8](#page-7-0) pop.cohorts.plot, [16,](#page-15-0) *[18,](#page-17-0) [19](#page-18-0)* pop.expressions, *[10,](#page-9-0) [11](#page-10-0)*, *[17](#page-16-0)*, [18,](#page-17-0) *[22](#page-21-0)*, *[42–](#page-41-0)[44](#page-43-0)*, *[46,](#page-45-0) [47](#page-46-0)*, *[53,](#page-52-0) [54](#page-53-0)* pop.map, *[2](#page-1-0)*, *[8](#page-7-0)*, *[18](#page-17-0)*, *[21](#page-20-0)*, [22,](#page-21-0) *[29](#page-28-0)*, *[54](#page-53-0)* pop.map.gvis, *[18](#page-17-0)* pop.predict, *[2](#page-1-0)*, *[6](#page-5-0)*, *[8](#page-7-0)*, *[11](#page-10-0)*, *[15,](#page-14-0) [16](#page-15-0)*, *[18](#page-17-0)*, [24,](#page-23-0) *[33,](#page-32-0) [34](#page-33-0)*, *[47](#page-46-0)[–50](#page-49-0)*, *[53,](#page-52-0) [54](#page-53-0)*

pop.predict.subnat, *[2](#page-1-0)*, *[14](#page-13-0)*, [30](#page-29-0) pop.pyramid, *[2](#page-1-0)*, *[30](#page-29-0)*, [36,](#page-35-0) *[47](#page-46-0)* pop.pyramidAll *(*pop.pyramid*)*, [36](#page-35-0) pop.trajectories, *[28](#page-27-0)*, *[30](#page-29-0)*, [41](#page-40-0) pop.trajectories.plot, *[2](#page-1-0)*, *[17,](#page-16-0) [18](#page-17-0)*, *[21](#page-20-0)*, *[30](#page-29-0)*, *[34](#page-33-0)*, *[40](#page-39-0)*, [45](#page-44-0) pop.trajectories.plotAll, *[18](#page-17-0)* pop.trajectories.plotAll *(*pop.trajectories.plot*)*, [45](#page-44-0) pop.trajectories.pyramid, *[2](#page-1-0)* pop.trajectories.pyramid *(*pop.pyramid*)*, [36](#page-35-0) pop.trajectories.pyramidAll *(*pop.pyramid*)*, [36](#page-35-0) pop.trajectories.table, *[18](#page-17-0)* pop.trajectories.table *(*pop.trajectories.plot*)*, [45](#page-44-0) popF, *[25](#page-24-0)* popM, *[25](#page-24-0)*, *[31](#page-30-0)* popM, popF, *[15](#page-14-0)* print.summary.bayesPop.prediction *(*summary.bayesPop.prediction*)*,  $50$ project.pasfr, [47](#page-46-0)

rcastro.schedule *(*age.specific.migration*)*, [4](#page-3-0) rect, *[38](#page-37-0)* run.e0.mcmc.extra, *[13](#page-12-0)*, *[15](#page-14-0)* run.tfr.mcmc.extra, *[14](#page-13-0)*, *[16](#page-15-0)*

sexRatio, *[25](#page-24-0)*, *[31](#page-30-0)* srb, *[15](#page-14-0)* summary function, *[2](#page-1-0)* summary.bayesPop.prediction, *[40](#page-39-0)*, *[47](#page-46-0)*, [50](#page-49-0)

tfr, *[48](#page-47-0)* tfr.map, *[23,](#page-22-0) [24](#page-23-0)* tfr.map.gvis, *[23](#page-22-0)* tfr.predict.extra, *[14](#page-13-0)*, *[16](#page-15-0)* tfr.predict.subnat, *[33,](#page-32-0) [34](#page-33-0)*

UNlocations, *[13,](#page-12-0) [14](#page-13-0)*, *[19](#page-18-0)*, *[25](#page-24-0)*, *[28](#page-27-0)*, *[31](#page-30-0)*

vwBaseYear, *[12](#page-11-0)*, *[26,](#page-25-0) [27](#page-26-0)*, *[32](#page-31-0)*, *[48](#page-47-0)*, [51](#page-50-0) vwBaseYear2010 *(*vwBaseYear*)*, [51](#page-50-0) vwBaseYear2012 *(*vwBaseYear*)*, [51](#page-50-0) vwBaseYear2015 *(*vwBaseYear*)*, [51](#page-50-0) vwBaseYear2017 *(*vwBaseYear*)*, [51](#page-50-0)

# INDEX 57

vwBaseYear2019 *(*vwBaseYear *)* , [51](#page-50-0)

wpp2012 , *[6](#page-5-0)* wpp2019 , *[4](#page-3-0)* , *[6](#page-5-0)* write.pop.projection.summary , *[18](#page-17-0)* , *[21](#page-20-0)* , *[29](#page-28-0)* , [53](#page-52-0)